#### 第四系列

## "他们在真理上偏离了目标"

# 正确分辨属灵权柄 以正确地跟随主

## 第七册

#### © 2007 Defense and Confirmation Project

All rights reserved. No part of this work may be reproduced or transmitted in any form or by any means—graphic, electronic, or mechanical, including photocopying, recording, or information storage and retrieval systems without permission from DCP.

#### October 2007

#### 辩护与证实(DCP)出版 P. O. Box 3217 Fullerton, CA 92834

DCP 为辩护并证实倪柝声和李常受弟兄所尽的新约职事, 以及地 方召会实行的专项服事。

腓一7:我为你们众人有这样的想法,原是应当的,因为你 们有我在你们心里, 无论我在捆锁之中, 或在辩护、 证实福音的时候, 你们众人都与我同享恩典。

本书所引经文并注解,皆出自水流职事站及台湾福音书房出版之 新旧约圣经恢复本。除特别标示者, 所引著作皆出自水流职事站及台 湾福音书房所出版的《倪柝声文集》或李常受已出版之著作。摘自新 旧约圣经恢复本和倪柝声及李常受之职事信息, 版权皆属水流职事站 及台湾福音书房。

除另加注明者, 本书皆由 Bill Buntain, Dan Sady 和 Dan Towle 共同写作。

Printed in the United States of America

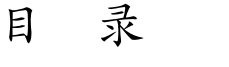

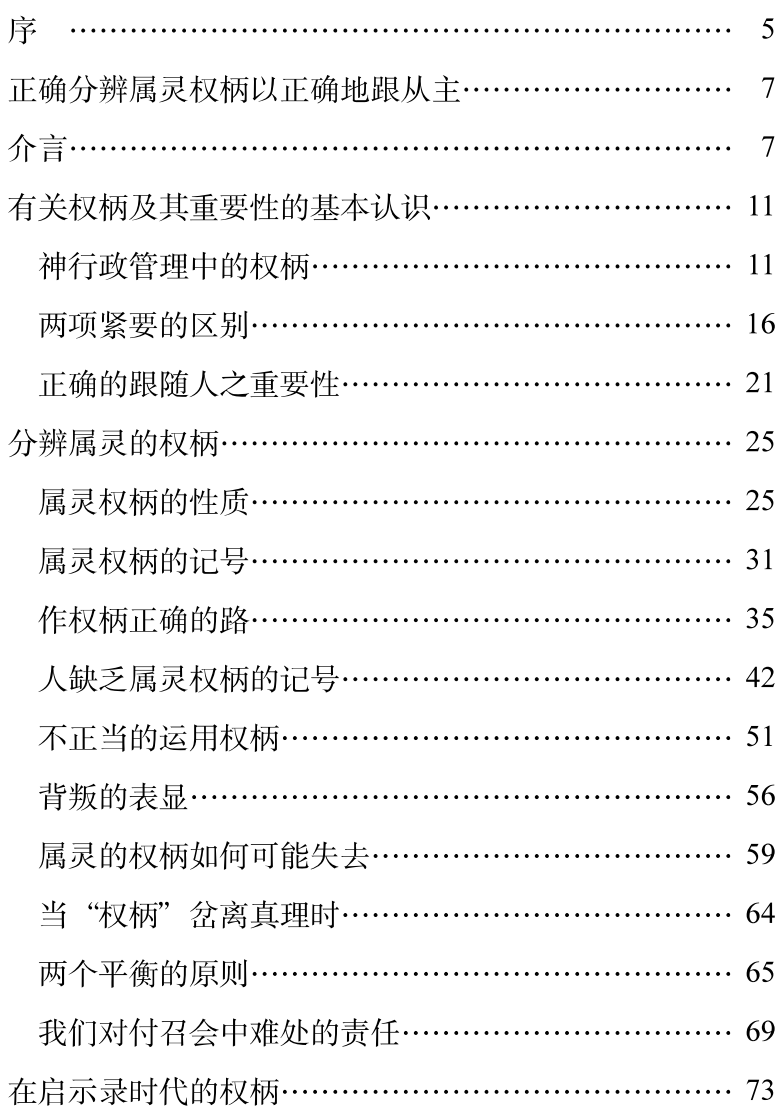

提后二章十八节上:他们在真理上偏离了目标……。

有少数持异议的弟兄们出版刊物,批评主恢复里的职 事在与维持基督身体正确的一有关之紧要事项上的教训。 本系列书籍包含从圣经和倪柝声与李常受的职事, 对于那 些批评所提之问题详尽的回应。异议者在真理上偏离了目 标(提后二18上),而在他们偏离目标的分裂结果日益显明 出来。我们摆出这些文章, 让圣徒们在主面前带着祷告来 考量, 盼望这些文章指引、医治圣徒们, 并施以预防注射, 且装备他们好对别人施以预防注射(提前一3~4,六3~4, 提后二1~3、14~15、23~26、三16~17)。

本系列书籍陈明以下的项目:

- 身体的实行。
- 二 基督身体与地方召会里的权柄。
- 三 为着基督身体之地方召会生活。
- 四 主恢复的方向与领导。
- 五 工作区域与工人团体。
- 六 以属丗方法寻求扩增。
- 七 正确分辨属灵权柄以正确地跟随主。

本书论到"正确分辨属灵的权柄以正确地跟随主", 它 内含一长篇文件, 检视一些属灵权柄的原则, 这些原则常 常被圣徒所忽视, 尤其被那些想自居权柄管辖他人的人所 忽视。该文陈明我们有责任正确地分辨属灵权柄,使我们 不跟随那些偏离真理的人,并使我们在对付召会中的难处 时与主合作。

提前一3~4: [3] 我往马其顿去的时候, 曾劝你仍 住在以弗所, 好嘱咐那几个人, 不可教导与神的经纶不 同的事, [4] 也不可注意虚构无稽之事, 和无穷的家 谱;这等事只引起辩论,对于神在信仰里的经纶并无助 益。

提前六3~4: [3] 若有人教导的不同, 不赞同健康 的话, 就是我们主耶稣基督的话, 以及那合乎敬虔的教 训, [4] 他是为高傲所蒙蔽, 一无所知, 却好问难, 争 辩言辞, 由此就生出嫉妒、争竞、毁谤、恶意的猜疑。

提后二1~3: [1] 所以, 我的孩子, 你要在基督耶 稣里的恩典上得着加力, [2] 你在许多见证人面前从我 所听见的, 要托付那忠信、能教导别人的人。[3] 你要 和我同受苦难, 好象基督耶稣的精兵。

提后二 14~15: [14] 你要将这些事提醒众人, 在 神面前郑重地嘱咐他们, 不可为言辞争辩, 这是毫无用 处的, 只能败坏听见的人。〔15〕你当竭力将自己呈献 神前,得蒙称许,作无愧的工人,正直地分解真理的话。

提后二 23~26: [23] 至于愚拙无学问的辩论, 总 要弃绝, 知道这些事是产生争竞的。[24] 但主的奴仆 不该争竞, 总要温温和和地待众人, 善于教导, 忍受苦 害, [25] 用温柔规劝那些抵挡的人: 或许神给他们悔 改的心, 得以认识真理; [26] 他们这些已被魔鬼活捉 了去的,也可以醒悟过来, 脱离他的网罗, 归于神的旨 意。

提后三 16~17: [16] 圣经都是神的呼出, 对于教 训、督责、改正、在义上的教导,都是有益的, [17] 叫属神的人得以完备, 为着各样的善工, 装备齐全。

## 正确分辨属灵权柄

## 以正确地跟从主

## 介 言

权柄这事在圣经里是大题目。宇宙本身是用神权柄的 话维持的 (来一3)。神在今时代的工作乃是建立祂的国度, 神在这范围中得着彰显, 祂的权柄得着维持 (太六13)。因 此,国度乃是神完成祂创造人定旨的紧要部分(创一26)。

今天召会乃是神的国度(罗十四17,太十六18~19)。 召会带头归一于元首基督之下 (弗一10)。在正确的召会生 活里,神权柄的建立是紧要的事。因着属灵权柄这主题已 被主恢复里的一些人和外面的许多人误用, 对属灵权柄正 确的领会是非常有必要的。本文并非想要详尽论述属灵的 权柄与顺服这话题, 乃要提出"权柄"被滥用的一些行径。 若要更广泛地领会权柄这主题, 请参考本文末了的建议阅 读书籍。在本文章里,我们要查考:

有关权柄及其重要性的一些基本认识:

- $\bullet$ 如何分辨谁有属灵权柄而谁没有: 以及
- 职务上的权柄偏离真理时, 我们该如何行。

近来有些弟兄利用他们作工人或长老的"地位". 要求 圣徒顺从。这些弟兄胆敢要求他们个人的权柄,为此争论, 这样作证明他们没有真正的属灵权柄。基督身体里的权柄 不是地位或组织的,乃是属灵的,其应用也必须是属灵的。

属灵的权柄是元首基督独有的(太二八18,弗一22~23)。 基督的身体在生命里与元首有生机的联合, 这权柄传输到 身体里,并借身体传输。不论是使徒、申言者、长老或执 事,任何人本身都没有属灵的权柄。当人在调和的灵里与 基督有生机的联结并与身体正确地相联,才能作基督代表 权柄而行动。此外, 这代表权柄的行使, 必须受限制在使 徒的教训里。使徒的教训是新约里独一的带领。有恩赐者 的权柄不是借着发号施令, 或控制圣徒与召会的行动而直 接行使, 乃是按照神新约经纶的教训, 以供应生命而间接 行使。事实上,我们跟随神新约经纶的异象过于跟随人。

有些人说, 召会里的圣徒该顺从权柄, 不必相心那个 权柄本身是否正确。正如我们要从圣经许多例子来证明的, 这是不正确且危险的教训。要紧的是, 圣徒按照圣经的真 理,对权柄有正确的领会,并对权柄有正确的分辨——什么 是真正的权柄,什么是僭取的权柄。

真正的属灵权柄可由观察一个人与他运用权柄的方式 来分辨。权柄由基督复活的生命所产生。权柄产生的是启 示,也就是揭示神新约的经纶。因此,当我们接触一个有 属灵权柄的人, 我们应当会领受生命, 和符合神新约经纶 之使徒教训的启示。此外, 当我们接触有属灵权柄的人, 我们就被带进光里,结果是喜乐,以及神圣生命果子的繁 茂,以喂养人。

不仅如此, 运用权柄的人本身必须是在权柄之下的人。 在新约里, 权柄是身体的事。没有人能将自己设定在身体 权柄之上, 宣称代表神的权柄。一位弟兄若不愿意自己的 工作与他人相调, 不愿意将他的工作带进同工们共同的祷 告与交通里, 那人的工作就不在元首的权柄之下。宝座的 权柄乃是与那些有清明天空的人同在 (结一26)。有属灵权 柄的人接触人时, 不需要为自己表白, 或为自己的权柄辩 护,因为那灵的同在与见证在那里。因着那灵亲自在那里, 那灵的权柄也在那里。

我们也可以看一个人如何运用权柄,以分辨真正的属 灵权柄。属灵的权柄不是以天然、属人的方式运用的。属 灵的权柄不是组织或行政的,事实上看起来完全不象权柄。 反之, 属灵的权柄乃在于作奴仆服事主的子民, 在爱里供 应他们,向他们涌流复活的生命,牧养、喂养并保护群羊。 那些为自己或为别人要求人顺从的,乃是在错误的范围里, 讳背神所度量给他们的 (林后十13)。

正如一个人有属灵权柄如何有标记, 一个人宣称有属 灵权柄却不是真的也有标记。譬如, 一个人不论直接由他 自己, 或间接透过他的支持者, 宣称自己有权柄, 他就没 有资格代表神的权柄。他若自我表白,他的权柄就不是真 的。他若贬抑真理, 或强调工作的"成功"而不强调神的 经纶,就偏离了使徒的教训——就是新约时代真实的领导。 他若作工或指引人作工与人争竞, 就违背身体的原则, 因 而背叛元首。他若在主的恢复里为自己个人的工作,寻求 建立或扩展领域或地区, 就是满足自我权益, 而不是主的 权益的需要。

不仅如此, 一个人若错误地运用权柄, 指明那个人的 权柄不是真的。若一个人行为举止好象权柄,企图控制别 人,借管辖或批评"打击"同作奴仆者,教导不同的事而 迷惑圣徒, 或以自己的"权柄"作接纳人进入交通的根据, 这些是他没有真实属灵权柄的记号。一个人若本身背叛权 柄, 就绝不可能是权柄。一个人背叛的确切记号是毁谤的 话、争论和背叛的思想。这些乃是分门结党、分立类型之 人的特征,使徒保罗嘱咐我们要避开并拒绝他们(罗十六 17,多三10)。

因着属灵权柄是基于人与基督每时每刻的关联, 属灵 的权柄不仅会因着生命长大而增加,也会因着没有跟上主 当前的行动、不忠信于现有的真理, 以及不正确地触及神 的权柄而失去。

当一个有权柄地位的人偏离真理, 我们不可跟随他, 但也不该毁谤他。当我们观察到这样的偏离,我们有责任 与主合作,寻求将同作信徒者恢复到正确的光景,而挽救 这局面。我们无法凭自己的能力作这事。我们该向主祷告, 求祂将生命注入我们里面, 使我们对圣徒能成为生命的因 素。在有些事例中,我们需要顾到主的权益,找出祂的代 表们, 计他们知道那种情形: 原则上就象告诉祭司有麻风 的病例发生了 (利十四35)。在新约里,革来氏家里的人告 诉使徒保罗哥林多的光景, 就是如此 (林前一11)。在一些 偏离情况严重的事例中, 我们可能需要从卑贱的器皿分别 出来,以保守主的见证(提后二20~21)。我们不该受那些 人吓阻,而不敢表达对召会的光景或偏离真理的真实关切; 他们宣称这样关切的表达乃是背叛。事实上, 将这样的关 切正确地向主和祂的代表们敞开,乃是我们服事主、圣徒 和召会的职责。

末了, 我们都该弃绝对地位的野心。在启示录里, 没 有提到长老的地位, 却提到"发光的星", 就是与主在召会 里并向召会的说话是一的使者。这该是我们众人里面的渴 望。这本简短的书其余的部分要杳考并发挥已略述的各点, 陈明其圣经根据,以及倪柝声弟兄与李常受弟兄职事许多 开启的交通。

## 有关权柄及其重要性的

## 基本认识

我们要了解今天我们在主恢复里所面对与权柄有关的 论点,需要对以下各点有基本的认识:

- 神行政管理中的权柄:
- ・ 对权柄的两项紧要区别: 以及
- 正确的跟随人之重要性。

## 神行政管理中的权柄

我们若要认识神行政管理中的权柄,就需要了解几个 紧要的点。这些点乃是:

- 基督,元首 -- 权柄独一的源头:
- 身体里元首的权柄:
- 基督身体里代表权柄的职分;以及
- 使徒的教训

我们若正确地领会这些点, 就很容易看清, 倪弟兄在 《权柄与顺服》里的交通被主恢复里、外的一些人所误用。

#### 权柄独─的源头

对权柄的任何考量,必须开始干确认基督绝对的元首 权柄 (弗-22, 四15, 五23, 西-18, 二10, 林前十-3)。 天上地上所有的权柄,都已赐给复活的基督(太二八18)。 祂是万有的主 (徒二36,十36), 祂是神所膏为基督的那一 位, 要完成神的经纶(徒二36与注2)。

西一18: 祂也是召会身体的头: 祂是元始, 是从死

人中复活的首生者, 使祂可以在万有中居首位。

太二八18: 耶稣讲前来, 对他们说, 天上地上所有 的权柄,都赐给我了。

徒二36: 所以, 以色列全家当确实地知道, 你们钉 在十字架上的这位耶稣, 神已经立祂为主为基督了。

肢体自己没有权柄, 权柄是在头上。肢体如果说自 己有权柄就错了。肢体自己没有直接的权柄, 肢体只有 元首寄托给它的权柄。(《倪柝声文集》第二辑第十八册, 简 225页)

神的权柄绝不能向祂独立而运用。离了祂,身体里没 有人有仟何权柄: 离开衪. 没有人有仟何地位。—切权柄 源于祂的元首权柄。所有的信徒不过是生命里的弟兄(太 二三8, 启一9), 在对主的事奉里, 乃是同作奴仆的 (太二 十27. 林后四5)。

太二三8: 但你们不要受拉比的称呼, 因为只有一 位是你们的夫子, 你们都是弟兄。

太二十27: 你们中间无论谁想要为首, 就必作你们 的奴仆。

撒但堕落乃是他背叛神权柄的结果(赛十四12~15)。 照样, 人的堕落乃是人加入撒但背叛神权柄的结果(创三 1)。当基督来时, 国度就来到, 因为祂在人性里活出绝对 服从并顺从父权柄和旨意的生活(太二六39,约八29,腓 二6~8)。祂在祂的人性里同着祂的神性被高举到神的宝座, 乃是基干这一生之久对神的服从和顺从(腓二9)。

约八29下: 因为我始终作祂所喜悦的事。

腓二8~9: [8] 既显为人的样子, 就降卑自己, 顺 从至死, 日死在十字架上。[9] 所以神将祂升为至高, 又赐给祂那超乎万名之上的名。

#### 身体里的权柄

神在这时代里作工,借着在基督里将万有归—于—个元 首之下(弗一10),而恢复宇宙中的秩序。祂完成这事的路乃 是首先得着—班人,用神圣的生命将他们构成,使他们成为 基督身体的肢体,与元首基督联合(弗一22~23,五23,西一 18)。头对身体的权柄在于生命的联合。头是身体的生命,因 此,头在身体里、借着身体并对身体施行权柄。此外,因着 身体联于元首,身体成为权柄,支配基督肢体的生活和工作。

我们信主之后, 第一个原则, 属灵的原则, 要记得, 身体乃是神在地上所设立的权柄,身体就是一个权柄。在 身体里,有神的律,我不能违反那一个律。我不能随便 凭着自己的意思作。我一凭着自己的意思作,我马上象 身体上一个不受约束的恶性细胞,自己作自己的事,完 全破坏了合一。(《倪柝声文集》第三辑第四册,简342页)

在召会中所行使的一切权柄,必须背负这见证——这权 柄是在身体的原则里代表元首的生命和权柄。因此,离了 身体不可能有地方或地区的权柄。任何弟兄若与身体不对, 不可能是代表神的权柄。实际来说,这意思是,我们中间 任何弟兄若与基督身体实际的彰显 ( 就是地方召会 ) 不对, 他就不可能是代表神的权柄。

元首在生命里并作为生命, 对身体的肢体施行权柄, 并借着身体的肢体施行权柄(弗四15~16, 西二19)。

身体是在头的权柄之下。身体不能自己出主张,身 体动作的权柄是操之于头。生命在哪里,权柄就在哪里。 真的权柄就是生命。(《倪柝声文集》第二辑第十八册, 简 148页)

在身体里没有权柄, 权柄乃在于头。在所谓的教会 里,他们的软弱就在于权柄只是地位的事,而不是生命 的事。在基督的身体里, 权柄乃是生命的事, 不是地位 的事。(《倪柝声文集》第二辑第二十四册,简94页)

#### 代表权柄

除了基督直接的权柄以外, 圣经讲一步表明, 神要完成 祂的定旨, 就借着人施行祂的权柄。圣经满了这种代表权柄 的事例。譬如, 在旧约里有约瑟、摩西、撒母耳和大卫等 人。在新约里,有宇宙召会的使徒(弗四11,林前十二28与 注2)以及地方召会的长老(徒十四23,多一5)。然而,在 新约时代,这权柄不是辖管的权柄(彼前五3)。这权柄乃是 为着传福音拯救罪人 (太二八19, 徒一8), 并使他们生为神 的儿女(林前四15);为着喂养信徒(约二一15,帖前二7, 林前三2);为着教导真理(太二八20,提前二7,林前四17); 为着牧养群羊(约二一16,彼前五2,帖前二11):并为着成 全圣徒,以建造基督的身体 (弗四11~16)。这一切功用都 是借着有恩赐肢体的生机功用, 基干生命供应的职事, 并未 含示任何一种控制的权柄, 或操控的组织阶级制度。

#### 使徒的教训

使徒的教训, 向信徒传达使徒所领受之基督的启示, 乃 是今日召会中的权柄(徒二42, 提前一3~4, 多二15, 参提 前二 12)。保罗写给提多的书信(主题是召会秩序的维持) 里,头一项乃是"坚守那按照使徒教训可信靠的话"(多一 9)。秩序的维持乃在于权柄,而这权柄在于使徒的教训。

<sup>1</sup> 在这一切事上, 使徒和长老呈现给信徒一个榜样 (林前十一1, 腓 三17. 帖前一6~7. 提前一16. 腓四9. 彼前五3. 徒二十18~21). 为着 成全他们 (弗四11~12, 西一28~29) 并建造他们 (林前三10, 林后十8, 十三10)。使徒在他们牧养和教导的功用上,有权柄指派并挪去长老(徒 十四23,多一5,提前五19~20);在召会中规律、调整甚至管教(林前 六 1~8, 七 1~40, 十一 2~34, 十四 40, 四 21); 以及警告并指引召会 (林后十一2~4,加一9,三1~5,弗四14~15,西二1~2、8、18,约叁 9~10, 林前十六1、10~11, 西四7~9, 提后四9, 多三12)。

新约福音书中的领导是一个人,这人就是主耶稣自 己。然而从使徒行传到启示录,独一的新约领导成了使 徒的教训。因此,彼得或保罗都没有控制任何召会,但 他们的教训控制召会。我们在提摩太前书可以看见这点, 保罗劝提摩太仍住在以弗所, 好嘱咐那几个人, 不可教 导与神的经纶不同的事(一3~4)。不同的教训乃是与使 徒关于神新约经纶之教训不同的教训。使徒的这个教训 是独一的领导。

使徒的教训乃是管治我们的宪法。彼得和保罗没有 管治召会, 乃是使徒的教训, 就是关于神经纶的教训在 施以管治。(《长老训练》第九册,《长老职分与神命定 之路(一)》,八六页)

新约里使徒的领导是借着教训施行,不是凭任何一种 控制。

但新约职事的领导不是象世界上那样控制人。在主 的恢复里,我们没有主席或董事长带头的董事会。

不仅如此, 这领导也不是在众执事的行动上领导, 乃是在教训上的领导, 以限制众执事不至于分裂。…… 新约中所看见的领导,主要是在众执事的教训上,而不 是在同工们的行动上。(《新约中的领导》,中译)

#### 误用倪弟兄的《权柄与顺服》

倪弟兄在他的经典著作《权柄与顺服》里,透彻地解 释这些事。整个来看,倪弟兄的交通相当平衡。然而,有 些人断章取义, 官称自己是别人的权柄, 要求人服从。

很遗憾,有些基督徒利用倪弟兄所著《属灵的权柄》 一书,使自己成为在别人之上的权柄。这种权柄是自命 的。(《启示录生命读经》,简701页)

李弟兄特别指出, 主恢复里、外的一些人, 错误地应 用倪弟兄的交通, 以组织和宗教阶级制度的方式, 运用属 人的权柄。

我们若是随便地接受一种教训,常会造成一些副作 用。许多外面的人使用倪弟兄论到属灵权柄的教训。作 为他们的依据来行使属人的权柄, 而不是行使属灵的权 柄。他们不是行使生命的权柄,而是行使组织的权柄。 我们中间也有这种副作用、副产品,就是认为某位弟兄 在同工们中间为首, 某位弟兄在长老们中间为首。(《长 老训练》第四册,《关乎主恢复的实行其他几件要紧的 事》. 一一四页)

#### 欺骗人的嘱咐

有些人嘱咐那些在他们"权柄"之下的人, 只要读倪 弟兄的书前半论顺服的部分,不要读后半论权柄这主题的 部分, 宣称这书论权柄的后半部对他们不适用。这是误导, 因为这书的后半部表明如何认清真正的属灵权柄,并且对 顺从权柄设限。

为何有这欺骗的嘱咐? 真正的原因乃是, 当阅读倪弟 兄交通到有属灵权柄的意义时,就会暴露那些高抬自己的 人没有真正的权柄。事实上,正确地认识属灵权柄的性质, 以及这权柄如何彰显是非常要紧的,能分辨谁真正有这样 的权柄,谁只是僭取权柄。

## 两项紧要的区别

我们要正确地领会权柄,需要有两项基本的区别——职 务一面的权柄和属灵一面的权柄之间的区别, 以及听从与 顺服之间的区别。

#### 职务的权柄与属灵权柄之间的区别

我们考量权柄时, 区分职务的权柄和属灵的权柄是很 要紧的。职务的权柄乃是基于人在组织里职务上认定的地 位。在属人的社会里, 法官和警察有某种基于他们地位的 权柄。然而, 在召会里, 真正的权柄不是基于地位。反之, 召会里的权柄在起源和应用上都是属灵的。在召会或工作 里, 没有职务的权柄。

弗四15~16: [15] 惟在爱里持守着真实, 我们就得 以在一切事上长到祂, 就是元首基督里面: [16] 本于 祂, 全身借着每一丰富供应的节, 并借着每一部分依其 度量而有的功用, 得以联络在一起, 并结合在一起, 便 叫身体渐渐长大, 以致在爱里把自己建造起来。

西二 19: 不持定元首: 本于祂, 全身借着节和筋, 得了丰富的供应,并结合一起,就以神的增长而长大。

……什么是地位的权柄呢? 地位的权柄就是因着 有了这个地位。所以就有了这个权柄。就是在位谋政的 意思。什么时候, 一不在其位, 就不谋其政, 也是不能 谋。地位的权柄乃是在有这权柄者的身外的,和他本人 是无关的……。

但是,圣经中工人的团体是没有组织的。其中也有 权柄,但是那权柄不是地位的、正式的,乃是属灵的。 乃是因为灵性的长进,能力的充满,交通的亲密,所以 有那一个权柄。使徒保罗之所以能指挥别人,不是因为 他的地位比别人高,乃是因为他的灵性比别人深。什么 人在灵性上是深进的, 什么人就有权柄; 什么时候, 一 个人的灵性一失败,他就失去他的权柄。(《倪柝声文集》 第二辑第十册, 简150~151页)

以弗所四章十五至十六节表明, 头对身体施行权柄, 乃是借肢体并借分赐到肢体里的生命供应。身体联于元首。 当肢体长到元首基督里面, 从元首来的生命供应就流通肢 体, 以建造身体。这生命的涌流乃是神的行政, 要将万有 在基督里归一于一个元首之下。元首的权柄凭生命的交通 运送到身体所有的肢体。因此, 新约的权柄不是客观的事, 并非只需要外面听从召会里有某种地位的人。

权柄在已往都是客观的,顺服也是客观的。即以身 外的顺服身上的。今天把权柄变作一个生命的东西, 即 里面的东西。在基督的身体中, 权柄和顺服在一个身体 里遇着, 权柄和顺服都变作主观的了, 都是活的了, 合 一的了。这是神权柄最高的表现。(《倪柝声文集》第三 辑第一册,简164页)

在身体的生活里, 借着权柄加上彼此相爱, 并且有 配搭, 这就是今天的路。这件事解决了, 其他各样的事都 解决了。在已往, 权柄与顺服都是客观的, 是身外的。权 柄是客观的,顺服也是客观的; 权柄是身外的, 顺服也是 身外的。我们是以外面的去顺服外面的。今天权柄与顺服 要成为生物学上的现象,要成为里面的东西,是主观的。 在基督的身体里, 就是在教会里, 权柄与顺服能在一个身 体里遇见。所以权柄与顺服成为主观的, 是活的, 是合一 的。权柄与顺服变成一个活的实体 (living entity), 是活的 合一。(《倪柝声文集》第三辑第十三册,简166页)

李弟兄很强地教导,没有一个人该视为主恢复的领头人。

我与倪弟兄在一起多年。我们从来没有认为他是职 务的领头人, 他也从来没有这样自认。每当有人把倪弟兄 视为领头人,去他那里请示时,倪弟兄从来不肯说一句 话。只有当人去到他那里寻求交通时,他才肯敞开自己交 通一点。他从不自居为职务领头人。照样, 我不认为自己 是今天主恢复中职务的领头人。(《真理信息》,三二页)

领头与肢体与元首基督之关系的光景有关联,这意思 是说, 领头也不是永久的。

徒十三2: 他们事奉主, 禁食的时候, 圣灵说, 要 为我分别巴拿巴和扫罗, 去作我召他们所作的工。

徒十三9:扫罗,又名保罗,被圣灵充溢,定睛看他。

在神新约经纶里, 祂儿女中间的领导不是职务上永 久或组织的。反之, 领导在于属灵的度量。具有最大属 灵度量者就是带头人。在某时候, 那个度量可能在于某 位弟兄: 但在另一个时候, 那个度量可能在于另一个弟 兄。在五旬节那天,彼得有最大的度量,但在行传十五 章却是雅各。

巴拿巴和保罗之间的关系进一步说明这原则。行传 十三章二节说,"他们事奉主,禁食的时候,圣灵说,要 为我分别巴拿巴和扫罗,去作我召他们所作的工。"在 此我们看见巴拿巴的名字比保罗 (扫罗) 先提起, 但他 们尽职时, 保罗自然而然地领头 (徒十三9), 因为他的 属灵度量比较大。(《新约中的领导》,中译)

正如属灵的权柄能够凭一个人属灵身量的增长而得着, 属灵的权柄也能因一个人属灵度量的减少而丧失。

徒十五13: 他们住了声, 雅各就说, 诸位, 弟兄 们,请听我说。

加二9上: 又知道所赐给我的恩典, 那被视为柱石 的雅各、矶法、约翰……

教会刚起头时, 领头的乃是彼得, 是他带头传福音; 后来下到撒玛利亚去的是彼得同着约翰 (徒八14). 到 哥尼流家去的也是彼得。但从那时以后,彼得似乎就渐 渐失去他在教会中的领头地位。到了行传十二章, 教会 大遭逼迫,十二使徒中的雅各被杀,彼得被下到监里; 这时雅各就顶起来,彼得就失去他领头的地位。(《倪柝 声文集》、第三辑第十六册,简139页)

当彼得在五旬节那天和十一位使徒一同站起来时, 他刚强得象只狮子。然而,在加拉太二章里他胆怯了: 因为当有弟兄们从雅各那里来的时候,彼得拒绝和外邦 人一同吃饭。……保罗看见彼得和其他的人不按福音的 真理正直而行, 就在众人面前责备彼得 (加二14)。因 着彼得的软弱, 他破坏了福音的真理, 就是外邦信徒和 犹太信徒是一样的。这指明在加拉太二章, 彼得属灵的 性能减少了。(《真理信息》,二八页)

基督身体里的权柄不是组织的。没有一个组织图表: 神在顶端,然后是基督,再来是"使徒们",然后是众长老, 底部是圣徒。这是人的天然、属人、堕落并组织的观念和 实行。当这样的观念带进召会或工作,就是异端。

#### 顺服与听从之间的区别

我们若要正确地领会属灵的权柄及其在基督身体里的 应用, 也必须区分顺服与听从。顺服与听从是两件不同的 事。顺服在于态度, 听从在于行为。

什么是顺服呢? 顺服是态度的问题。什么是听从 呢? 听从是行为的问题。什么是顺服呢? 顺服是存心 的问题, 灵里的问题。什么是听从呢? 听从是良心的 问题,外表的问题。顺服是里面的,听从是外面的。(《倪 柝声文集》第二辑第十八册,简263~264页)

当"带领人"要求我们作一件违背真理的事,我们不 能听从, 但我们仍然该维持顺服的态度。

我们需要分别"顺服(submission)"和"听从(obedience)"的不同。顺服是里面存心、态度的问题, 听从是 外面行为的问题。按照神的话,顺服是无限的,是绝对 的; 听从是有限的, 相对的。在行传五章二十九节, 彼 得说,"顺从神,不顺从人,是应当的。"如果有权柄的 人要你犯罪, 这时你在态度上仍要顺服, 但不可听从。 (《倪柝声文集》、第三辑第十三册,简216页)

有时候,顺从代表权柄可能与神直接的权柄冲突。这 时,我们必须顺从神过于顺从人,但我们必须维持服从的 态度。如倪弟兄所说:

当代表权柄 (代表神权柄的人)与直接权柄 (神) 发生冲突时, 你对代表权柄可以顺服而不可以听从。兹 归纳三小点如下:

(一) 顺是行动问题, 是相对的: 服是态度、存心问 题. 是绝对的。

(二)只有神是无限顺服的对象,比神低的人应得有限 度的顺服。

(三) 若是代表权柄有一个命令明显与神的命令相反。 就只能顺服而不能顺从。只服由神来的权柄,不从得罪 神的命令。(《倪柝声文集》,第三辑第一册,简186~187页)

#### 正确的跟随人之重要性

我们跟随什么人以及如何跟随, 这在主面前是严肃的 事。这是李弟兄极力恳求圣徒要正确地跟随人的原因。

你若跟随错的人,你会破坏自己,也会破坏那个人。 你错误地跟随人,乃是对你所跟随之人的破坏。(《对同 工长老们以及爱主寻求主者爱心的话》、六一页)

你绝不可试着要得着人来跟随你。那是蛇。这不会 帮助你,只会破坏你。这也表示你绝不该跟随任何人: 只要照着主的话跟随祂,并跟随属天的异象。(《对同工 长老们以及爱主寻求主者爱心的话》,七一页)

#### 圣经的事例

圣经满了事例表明,我们所跟随的人在主面前正确与 否, 在我们将来与主的关系上起重要的作用。我们跟随谁 乃是我们的责任。我们若以为只有代表权柄需要为他的错 误负责, 这是不正确的。这里有一些旧约显著的例子:

可拉起来毁谤摩西时, 并不是单独行动。他自命为 跟随他之人的发言人, 领头人。跟随他的两百五十 个首领和可拉—样毁灭了(民十六 32~35)。

民十六35: 又有火从耶和华那里出来, 烧灭了那献 香的二百五十个人。

扫罗和大卫是另一个说到这个点的事例。扫罗被神 膏为以色列的王,但他在主面前行为不当,主也弃 绝他。大卫的确没有毁谤扫罗,并且拒绝与他对抗; 但那些跟随扫罗的人, 包括出自个人忠诚和感情而 跟随他的儿子约拿单,的确遭受了重大的损失。

撒上三一6: 这样, 扫罗和他三个儿子, 与拿他兵 器的人, 以及所有跟随他的人, 都在那一天一同死亡。

- 扫罗的儿子约拿单知道神与大卫同在, 但因着他与 扫罗天然的关系, 以及对扫罗的感情, 至终与扫罗 在一起,并与他同命运。
- 主的诫命是要以耶路撒冷作以色列人聚集敬拜主并 向祂守节的独一地方(申十六16.王上十二25~33). 但耶罗波安弃绝这诫命。神赐这诫命是要保守神子 民的一, 但耶罗波安将以色列国分裂, 为自己建立 国度。那些跟随耶罗波安的人,加入他弃绝以色列 国正确的地位, 成为神子民中间的分裂。这带进耶 罗波安跟随者中间极大的堕落。

照样, 新约也提供错误地跟随人之后果的严肃事例:

- **施浸约翰的职事曾经是神当时的行动, 但是当主耶** 稣开始祂的职事,约翰的职事就该结束。约翰却继 续他的职事,与主的职事争竞。不仅约翰本人被处 死,他的跟随者也严重欠缺对神新约经纶的认识 (徒十九.2~3)。
- 耶路撒冷召会里, 千千万万信主的人跟随雅各, 为 律法热心 (徒二一 20), 破坏召会的见证, 搅扰外 邦众召会 (徒十五 24. 加二 12). 至终在耶路撒冷 遭围困并毁灭时,大遭损失 (徒二一 26, 注 1)。

・ 亚细亚的众召会. 跟随教导与神经纶不同之事(提 前一 3~4)的悖谬者 (徒二十 30), 偏离保罗的职 事(提后一15),严重地堕落,受到主的责备(启 二~三)。

徒二十30: 就是你们中间, 也必有人起来, 说悖谬 的话, 要勾引门徒跟从他们。

提前一 3~4: [3] 我往马其顿夫的时候, 曾劝你仍 住在以弗所,好嘱咐那几个人,不可教导与神的经纶不 同的事。[4]也不可注意虚构无稽之事, 和无穷的家谱; 这等事只引起辩论,对于神在信仰里的经纶并无助益。

提后一15上:你知道所有在亚西亚的人都离弃了我。

启二5: 所以要回想你是从哪里坠落的, 并要悔改, 行起初所行的。不然,我就要临到你那里:你若不悔 改,我就把你的灯台从原处挪夫。

#### 领头者的错误并不象偏离那样严重

一些弟兄们,句括主恢复中召会里的一些人,误用倪 弟兄论摩西所说的话:

神放心设立的权柄, 我们就放心顺服。如果错了, 不是我错,乃是权柄错。(《倪柝声文集》,第三辑第一 册, 简152页)

自居权柄的人常滥用这话, 越过信徒的良心或他们内 里膏油涂抹的感觉。倪弟兄所说的话是对的。摩西犯了错 误, 但这错误并不影响他作神代表权柄的地位。摩西犯错 并没有偏离真理, 也没有背叛神; 他若作了其中任何一件 事, 就失去作神代表的地位。前一段落的一些例子表明, 圣经说得再清楚不过,我们若跟随偏离真理的人,就会受 破坏并遭受损失。

我们看神仇敌撒但的故事。他蒙神赐给权柄, 却背叛

了。这背叛叫他失去在宇宙中代表神权柄者的地位(结二 八14、17)。圣经清楚地给我们看见, 跟随他的人将与他同 命运 (太二五41, 启二十10、15)。

太二五41: 然后祂又要对那左边的说, 你们这被咒 诅的, 离开我, 进入那为魔鬼和他的使者所 预备的永 火里夫。

41节注1: 火湖不是为人, 乃是为魔鬼和他的使者 预备的。然而,若有人跟从魔鬼反对主,他就要 和魔鬼以及堕落的天使, 同受火湖的苦。

跟随那些背叛者, 而寻求建立自己的权柄, 乃是自招极 大的损失。若要求人极度地顺从 (如有些地方所作的), 就没 有人能自由地离开宗派,因为宗派里作"权柄"的人会禁止。 我们离开宗派乃是跟随基督,不是跟随人。我们离开我们中 间那些离开真理之人的分门别类,也该遵循同样的原则。

#### 按照异象跟随

李弟兄常提到在风波期间,他与倪柝声弟兄的谈话。 这谈话陈明我们该如何跟随职事的一个榜样:

一九三四年, 上海召会有了风波, 主要是针对倪弟 兄。那时我向他保证,我完全跟随他,不是因着他是谁, 乃是因着他带进主恢复的教训和启示。倪弟兄和我先前 彼此并不认识, 我们没有个人的交情。他领头, 我跟随 他,因为他的教训里有启示,并且他守住启示。我还告 诉他,他若有一天偏离他所传给我们的启示,我仍然跟 随启示,但我不再跟随他。(《新约中的领导》,中译)

按照新约,正确的跟随不是跟随人,乃是跟随使徒的 教训、就是整个新约的启示。这乃是跟随那从天上来的异 象 (徒二六19)。

徒二六19: 亚基帕王啊, 我故此没有违背那从天上 来的异象。

## 分辨属灵的权柄

我们若要按照属天的异象跟从主, 就必须能分辨什么 样的人是正确地在为人和运用权柄上代表神的人。这需要 我们认识:

- $\bullet$  . 属灵权柄的性质
- 属灵权柄的记号和作为权柄正当的路
- 缺乏属灵权柄的记号和不正当运用权柄的记号
- 背叛的表现
- ・ 属灵权柄如何可能失夫

## 属灵权柄的性质

要认识属灵权柄的性质,需要认识下列四个原则:

- $\bullet$ 权柄的源头是基督复活的生命
- 权柄的凭据是启示
- 权柄的证明是光
- 权柄的结果是喜乐和"开花"

#### 权柄的源头---复活的生命

属灵权柄的源头是生命。在创世记一章二十六节第一 次提及人时, 首先说到人是照着神的形像造的, 然后才说 到人被授与管理权。神的形像是生命的事, 神的管理权是 权柄的事。首先是生命, 然后才是权柄。首先, 我们有神 的生命, 这生命使我们能彰显神, 并且有神的权柄代表神。

创一26: 神说, 我们要按着我们的形像, 照着我们 的样式造人, 使他们管理海里的鱼、空中的鸟、地上的 牲畜、和全地、并地上所爬的一切爬物。

什么叫权柄?从表面上看,权柄是根据地位的,有 地位就有权柄。但照圣经里所说的,好象是如此,实际 却不是如此。权柄是不重在地位的。那么权柄是重在什 么呢? 权柄是重在生命。以色列百姓因为看见亚伦的 杖发了芽, 就承认亚伦的权柄。权柄若没有复活的生命, 就没有用。在教会中的权柄,不是重在地位,而是重在 生命。不是别的人选举你, 你就有了权柄。任何一个人 不能在教会中根据什么地位而自以为有权柄。(《倪柝声 文集》第二辑第十八册,简165页)

在生命里的权柄其表现是复活。神审判可拉党的背叛 之后, 接着指示各支派要各带一根杖, 在帐幕里放一夜, 说, "我拣选的那人, 他的杖必发芽" (民十七5上)。亚伦 显明为神所拣选的,因为他的杖同其他的杖一样是枯木, 却发了芽。因此, 权柄不在于杖, 乃在于这根杖因复活的 生命发了芽。

一切作权柄的人,都应如此,都该没有误会。作权 柄的人必须不误会: 权柄是出乎神, 不出乎我们, 我们 不过是看守权柄的人。看见这个的人,才是作代表权柄 的人。所以弟兄姊妹, 你们出去的时候, 我不盼望有一 个人是愚昧到一个地步, 以为自己有权柄。你什么时候 得罪了复活的原则,什么时候就没有权柄。你什么时候 把自己的权柄拿出来,什么时候就没有权柄。因为枯杖 只能拿出死亡来。但什么时候你身上有复活, 什么时候 就有权柄, 因为权柄是在复活里面, 不是在天然里面。 我们所有的乃是天然的,所以权柄不在你身上,乃在主 身上。(《倪柝声文集》第三辑第一册,简233~234页)

生命与权柄之间的关系, 在新耶路撒冷里仍被应用。

启示录二十章四节说, 乃是得胜复活的生命, 使信 徒与基督在千年国一同作王。复活的生命使我们与基督 一同作王, 因为这生命是从神的宝座出来的, 神的宝座 表征神的权柄。在启示录二十二章一节我们看见一幅图 画、有生命水从神的宝座流出来。所以、权柄与生命是 互相关联的。生命河与神的宝座有关。我们若有神的宝 座作源头, 我们就在生命水中; 我们若在生命水中, 这 水就要把我们带到神的宝座那里,赐给我们来自神宝座 的权柄。生命带来权柄。我们都必须看见,要代表神就 得有神的生命。(《创世记生命读经》、简117~118页)

#### 权柄的凭据——启示

复活的生命是权柄的源头,而权柄的凭据是启示。

罗十六25: 神能照我的福音, 就是关于耶稣基督的 传扬,照历世以来密而不宣之奥秘的启示,坚固你们。

弗三3: 就是照着启示使我知道这奥秘, 正如我前 面略略写过的。

……人在神面前的估价,不是别人看他如何,也不 是自己看自己如何;人在神面前价值的估量,乃是凭着 启示,启示就是神的估量和测量。权柄的建立乃在于神 的启示上。神也是以启示来估量一个人。(《倪柝声文集》 第三辑第一册,简213页)

启示乃是你作权柄的凭据。所以你要学习不为自己 争执、不为自己说话。不要象亚伦、米利暗之流,争执 权柄。你到山下去,如果争执权柄,你就完全是属肉体 的,是黑暗的,也证明你在山上并没有看见什么。(《倪 柝声文集》第三辑第一册,简213页)

主自己的权柄由祂的教训得以证明 (可一22)。 使徒对 神经纶的启示是他们权柄的源头(罗十六25,弗三3)。新 约里的工人, 只在他们照着使徒的教训揭示神新约经纶的 启示时,才有权柄。

#### 权柄的证明——带来光

我们在一个人身上摸着权柄的证明是, 我们被带讲光 中。这是因为当我们摸着一个在神权柄之下的人时, 我们 是摸着一个人活在神的同在里,而神自己就是光(约壹一5)。

约壹一5: 神就是光, 在祂里面毫无黑暗; 这是我 们从祂所听见, 现在又报给你们的信息。

神在什么地方有权柄, 哪里就有光。另一面说. 什 么地方是混乱的, 哪里就是黑暗。当神的权柄行在一个 地方召会中, 那个召会就满了神圣的光。如果神不在宝 座上,如果祂没有权柄,祂就无法照耀,也就没有光。 如果我们在基督里都把地位让给神,使祂能运用祂的权 柄,如果我们都乐意降服于祂,在我们中间每一件事就 必满了光。(《神建造的异象》、二二五页)

使徒保罗就是这样的人。他受主托付, 将人从黑暗转 入光中,从撒但的权下转向神(徒二六18)。

徒二六18: 我差你到他们那里去, 叫他们的眼睛得 开, 从黑暗转入光中, 从撒但权下转向神, 又因信入

我, 得蒙赦罪, 并在一切圣别的人中得着基业。

使徒在他们的生活中显扬直理,而在行事为人里将福 音照耀出来(林后四2)。因着他们自己在光中, 就能将人 带到与神的交通里(约壹一3、5, 林后四6), 并将奥秘的 经纶向众人照明 (弗三9)。

林后四2: 乃将那些可耻隐密的事弃绝了, 不以诡 诈行事,也不搀混神的话,只将真理显扬出来,借以在 神面前将自己荐与各人的良心。

林后四6:因为那说光要从黑暗里照出来的神, 已 经照在我们心里,为着光照人,使人认识那显在耶稣基 督面上之神的荣耀。

约壹一3:我们将所看见并听见的,也传与你们, 使你们也可以与我们有交通;而且我们的交通,又是与 父并与祂儿子耶稣基督所有的。

约壹一5: 神就是光, 在祂里面毫无黑暗; 这是我 们从袖所听见,现在又报给你们的信息。

弗三9: 并将那历世历代隐藏在创造万有之神里的 奥秘有何等的经纶, 向众人照明。

新约里的权柄不在干辖管别人,乃在干将是光的神照 耀出来。甚至在新耶路撒冷里,神掌权也是借着作为光照 耀出来。

启二-23~24: [23] 那城内不需要日月光照, 因有 神的荣耀光照, 又有羔羊为城的灯。[24] 列国要借着 城的光行走, 地上的君王必将自己的荣耀带进那城。

启二二1: 天使又指给我看在城内街道当中一道生 命水的河, 明亮如水晶, 从神和羔羊的宝座流出来。

启二二 5: 不再有黑夜, 他们也不需要灯光日光, 因为主神要光照他们: 他们要作王, 直到永永远远。

神在基督里是新耶路撒冷这神圣器皿的中心。我们 也可以说,基督作神的彰显,是这神圣团体器皿的中心。 在新耶路撒冷的图画里,那不能看见的神被比作光,满 有荣耀的照耀出来 (二一11、23. 二二5)。光照耀时就 作工。光是管理的能力; 光照耀时就管理。(《神中心的 思想》, 一二六页)

这幅图画非常有意义。那是光的神在基督这救赎者 里面, 而神在基督里的宝座就是祂权柄的施行。从这三 者––光、救赎和权柄,出来了一切事物。今天在召会 中,在我们中间,我们若有是光的神在救赎的基督里施 行祂的权柄, 我们就有一切。我们有生命树, 我们有河 带着活水涌流, 我们有生命街, 我们也有金城, 珍珠作 门,宝石作根基;我们有一切。召会一切的方面和召会 一切的丰富,都出自是光的神在救赎的基督里施行祂的 权柄。(《神中心的思想》、一二九至一三〇页)

真正属灵的权柄将我们带到神同在的光中。有属灵权

柄的人不直接指挥人,告诉他们要作什么。管理的权柄来 自这位神内里的照亮, 将我们带进这位神的同在中。

#### 权柄的结果——喜乐和开花

真正的权柄产生一种特别的果子——喜乐和开花。在林 后一章二十四节保罗说, 使徒对召会的权柄, 不是作主管 辖信徒的信心,乃是与他们同工,使他们喜乐。这表明, 运用权柄的正确结果,不是控制,乃是信徒在信心上喜乐。

林后一24: 我们并不是作主管辖你们的信心, 乃是 与你们同工, 使你们喜乐, 因为你们是凭信而立。

不仅如此, 亚伦的杖这事表明, 他的权柄是显明干他 的枯木发芽、开花并结出熟杏。

民十七 8: 第二天, 摩西讲见证的会幕夫: 看哪, 利未家亚伦的杖已经发了芽, 甚至生了花苞, 开了花, 结了熟杏。

神子民中的领导与外邦人中的领导不同。外邦的君 王,都是用他们的杖管辖。在外邦首领中,从未用杖作 喂养之用, 因为他们的杖都不是活的, 每一根杖都不过 是死木而已。只有神子民中间正确领导的杖,才有复活 的生命,能以发芽,并结果子喂养人。

杏树是一年最早开花的树,大约在一月或二月就开 花。杏子也是果树中先熟的果子。这表征复活。因此, 发芽、开花、结果的杖,表征基督复活的生命。神儿女 中间的领导,必须是基督自己作复活的生命,发芽开花, 结出熟杏,来喂养神的子民。(《希伯来书生命读经》,简  $656$ 页)

要有权柄, 不在于我们能作什么, 乃在于我们发芽 多少。你可能作得很多,却不开花。不仅不发芽,还会 死去:不仅开不出花,还将别人杀死:不仅没有果子, 反倒使每一个接触你的人都发死。这些都证明你没有权 柄。然而,你若有发芽的杖,就是一个死了的人接触你, 他也会得复兴, 成为一个活的人。这就证明你有权柄。 权柄不在于我们的干才或技巧。真正的表白是在我们的 发芽上,不在我们的作为上。作为算不得数,发芽才是 一切。在我们的召会生活、召会事奉中、我们都必须发 芽、开花、结出熟杏。这是我们今天的需要。(《希伯来 书生命读经》,简670至671页)

世上的权柄是发命今, 将人置于重负并义务下。但属 灵的权柄将我们带来接触是生命又是光的神。这接触结出 喜乐和开花的果子。

### 属灵权柄的记号

我们不该假定召会中在地位上有权柄的人,就是有属 灵权柄的人: 虽然这应是正常的, 我们也当然有此期许和 盼望。我们若要跟从主,认识如何正确分辨属灵的权柄是 很重要的。为这缘故, 我们应该来看一个人是否是属灵权 柄的一些指标。这些指标包括:

・顺服权柄

- ・在清明的天之下
- · 那灵的同在与见证

#### 顺服是权柄的先决条件

作代表权柄的一个基本要求是顺服权柄。

作权柄的人, 一切的问题都在于你顺服在你之上的 权柄有多少。你自己必须没有意思作权柄,不盼望人顺 服你。只盼望作一个顺服的人。顺服乃是我们的性情。 (《倪柝声文集》第三辑第十三册,简191页)

今天若有人说, 他不向任何人负责, 只向神负责, 那 人就不是在权柄之下。在新约时代, 权柄是身体的事。

没有一个作神儿女的人。能讳背基督身体的律。而

单独行动的。一切单独的行动,都是背叛的表现。背叛 的另一句话, 就是单独行动。单独行动, 就是不服权柄。 单独行动, 就是不服元首的权柄, 就是不服神在身体里 所定规合一的原则, 就是不服神在圣经里所定规合一的 律。单独行动,不只是不顺服身体,并且是不顺服主。 (《倪柝声文集》第三辑第四册,简338~339页)

我们怕单独行动的人,我们怕不遵守身体约束的人, 我们怕随着自己意思作事的人, 我们怕人在身体里不学 习顺服元首的权柄。我们信主之后, 第一个原则, 属灵 的原则,要记得,身体乃是神在地上所设立的权柄,身 体就是一个权柄。(《倪柝声文集》第三辑第四册,简342 页)

一位弟兄若拒绝从别人来的一切交通,或在地方召会 里, 或在"工作区域"里, 或在宇宙召会里, 将自己立为 "权柄", 这位弟兄就不是在基督身体里之基督的元首权柄 之下。一位弟兄若被高举为"使徒",以致他有自由在同工 们共有的交通之外,另作独立的工作,他的工作实际上乃 是背叛基督的元首权柄。

我现在提起这事, 是因为在已过的几年中间, 有人 自居为美国,其至全世界主恢复的领头人。若是圣徒们 清楚领头身分的真理,并实行真理,就不会有人接受这 种自居。我们若是清楚真理并实行真理,从现在起就没 有人敢说他是领头人(《真理信息》,三〇至三一页)。

#### 清明的天

一班有属灵权柄的带领人, 其第二个记号是他们在清 明的天之下。这意思是,他们自己有清洁、无亏的良心, 且活在主宝座的掌权之下。

结一22: 活物的头以上有穹苍的样式, 看着象可畏 的水晶, 铺张在活物的头以上。

结一26: 在他们头以上的穹苍之上, 有宝座的样

式, 象蓝宝石的样子; 在宝座的样式以上, 有一位的样 式好象人的样子。

我们不该以属人、天然的方式谈论权柄。在召会中 没有属人的权柄。召会中的权柄乃是在清明的天以上的 宝座。

假如一个地方召会中的带领弟兄或长老不在清明的 天底下, 但他们却根据地位来运用权柄。这种运用权柄 是行不通的, 因为没有分量, 也没有管治; 他们没有宝 座在清明的天以上。然而,假如带领的弟兄和长老一直 是在清明的天底下,他们有纯净无亏的良心。若是这样, 他们就在属天的宝座之下, 他们身上就有一个东西是有 分量、有权柄的。因此,他们不必自居权柄,管辖圣徒。

一个人自居权柄管辖圣徒, 指明他根本没有权柄。 只要我们是在清明的天底下,其上有宝座,我们就无须 自居权柄, 因为权柄就在那里。我们绝不该想把别人带 到自己的权下。这种事乃是阶级制度;是属于组织的东 西。我们不该想要管辖圣徒,只该谦卑自己,留在清明 的天里的宝座之下。

在地方召会中若有人自居权柄, 乃是着耻的事。没 有这回事! 在召会中没有属人的权柄。主耶稣说,"你 们知道外邦人有君王为主治理他们, 也有大臣操权管辖 他们。但你们中间不是这样;反倒你们中间无论谁想要 为大, 就必作你们的仆役; 你们中间无论谁想要为首, 就必作你们的奴仆。"(太二十25~27)主在马太二十三 章十一节说,"你们中间谁为大,谁就要作你们的仆役。" 这样才有权柄。权柄不是我的,不是你的,也不是什么 人的。惟一的权柄是在清明的天以上的宝座。(《以西结 书生命读经》,简116~117页)

#### 那灵的同在与见证

在基督的身体里,只有作为那灵的主是权柄。元首基 督的权柄是借着那灵输供到身体里,并借着那灵经由身体 输供。只有在调和的灵里与主是一的人才有权柄,因为只 有这样的人才能传输那灵的同在, 那灵也只与这样的人同 作见证。

太十二28: 我若靠着神的灵赶鬼, 这就是神的国临 到你们了。

在教会中没有人的权柄,只有圣灵的权柄。教会在 地上这么长的日子, 神从来没有交给人去办理一个教会 的事奉。教会里连长老也不是权柄,你们自己也不是。 (《倪柝声文集》第三辑第十六册,简33页)

元首乃是借着圣灵来管理全身。今天实行的权柄是 在圣灵身上, 主乃是借着圣灵管理祂的身体。权柄不是 一个东西, 不是说主给彼得一包权柄, 用完再去拿。权 柄乃是主的自己。在保罗、约翰、彼得身上的权柄乃是 圣灵所赐的, 圣灵把他们配搭在他们的地位上。权柄的 问题乃是一个与主联合的问题; 得权柄的原则乃是在乎 与主联合。(《倪柝声文集》第三辑第十一册,简113页)

……换一句话说, 教会里只有圣灵的权柄。从个人 身上出来的, 没有权柄。长老没有权柄, 年长的弟兄没 有权柄, 属灵的人也没有权柄, 只有圣灵有权柄。这一 个叫作基督的身体。(《倪柝声文集》第三辑第九册,简 134页)

关于长老的权柄, 我要对同作长老的说, 我们要有 一个基本的认识,就是我们本身没有权柄。在身体中的 权柄就是元首基督,在身体中运行的就是圣灵。所以圣 灵才是权柄, 圣灵就是基督在祂身体中的权柄。我们负 责弟兄的权柄怎么进来? 不是说我们作长老的有权柄, 乃是我们明白权柄, 认识权柄。认识权柄的人, 才有权 柄。长老如果不明白权柄, 就不配作长老, 也不配作权 柄。我们自己没有权柄。(《倪柝声文集》第三辑第十五 册. 简196页)

在灵里面, 就是与神同在, 就是让神在里面治理我

们。一在灵里面,不必作权柄,就是权柄。哪里有神的 同在, 哪里就是权柄。永远不要忘记, 权柄就是神的自 己。我们没有神的同在,我们就失去了这个权柄。所以 我们一直要学习活在灵里面,摸着灵里头的感觉,在灵 里头行动, 在灵里说话。(《长老治会》, 一〇一页。)

当一个人碰着我们, 他们不该碰着权柄好象碰着一样 东西。反之, 那里该有作为那灵之主的同在, 同我们见证 我们与祂是一。凡不与作为那灵的主是一而自居的权柄, 都是伪造虚假的,该被拒绝。

## 作权柄正确的路

正如属灵权柄的性质和权柄的记号,不是按着人的天 然观念, 作权柄的路也与人类社会中运用权柄的路完全不 同。在基督的身体里,以及在基督身体实际的彰显, 就是 地方召会里作权柄的路, 不是用权柄, 乃是借着牧养、喂 养并保护群羊, 在爱里作奴仆服事圣徒, 涌流生命。

#### 不用权柄

在《长老治会》很显著的一段话里,李弟兄说明作权 柄正确的路,乃是不用权柄:

很可惜的一件事, 也是很卑鄙的一件事, 就是有的 地方教会里头, 一些作长老的弟兄们, 他们表面上是不 作权柄, 实际上却是非常地用权柄。表面是作得非常民 主, 事实上又把权柄完全握在自己手中, 这是非常卑鄙 的一件事。你我作长老,要治理教会,就得学习一面服 神的权柄, 一面作神代表的权柄, 但又不用权柄。不是 说,我是个长老,我说了就算,我怎么定规就怎么作。 你不用权柄,就是你在这里作权柄。这话好象是矛盾。 怎么能作权柄而不用权柄,不用权柄又作权柄? 但我 信弟兄姊妹,在实际的经历中,能知道这是怎么一回事, 一点都不矛盾。如果你在这里,认不清楚的话,你再把 摩西的故事看一看。他是一个代表的权柄,他服权柄, 也作权柄。但是很多的时候难处一来,他就服在神面前, 他不用权柄。他这个不用权柄, 就是一个最得体的用权 柄。只有你在教会中服权柄, 也作权柄的时候, 你才能 在那里不用权柄, 而运用权柄。我信弟兄姊妹能懂我话 的意思,这就是长老该有的光景。(《长老治会》,九二 至九三页)

李弟兄在释放以西结书的信息时, 很强地重复这话:

我愿意提醒所有在地方召会中负责的亲爱弟兄们, 绝不要运用自己的权柄。我们必须看见,我们没有一个 人有权柄。(《以西结书生命读经》,简118页)

在召会中操权管辖别人, 乃是极大的错误。再没有 什么比这更可耻。操权管辖圣徒是不荣耀的,是羞耻的。 (《以西结书生命读经》,简118页)

乃是我们这一面的顺从,给主有立场建立祂的权柄(林 后十 $6)$ 。

#### 作奴仆

在基督身体里有权柄之人的身分, 不是被高举者, 乃 是作奴仆。

太二十25~27: [25] 干是耶稣叫了他们来,说,你 们知道外邦人有君王为主治理他们,也有大臣操权管辖 他们。〔26〕但你们中间不是这样: 反倒你们中间无论 谁想要为大, 就必作你们的仆役: [27] 你们中间无论 谁想要为首, 就必作你们的奴仆。

罗一1: 基督耶稣的奴仆保罗, 蒙召的使徒, 被分 别出来归于神福音的。

有些长老颇以自己的地位为傲, 也期望圣徒们给他 们地位。有的弟兄有野心要作长老,但召会生活没有给 这样的野心留余地。我们若认识圣经,就会看见长老乃
是奴仆。等级的思想必须清除。使徒和长老不是高级官 员:反之,他们乃是将基督供应众召会和众圣徒的人。 (《以弗所书生命读经》,简350页)

控制、责备、定罪和批评都是组织的。我还记得一 九七六年我在马太生命读经中所交通的,当我们说到马 太二十和二十三章时, 我劝长老们不要控制召会。主耶 稣告诉我们,我们都是在同一水平之上的弟兄(二三8)。 祂是我们中间独一的主和师尊(10)。一旦一位弟兄成 了长老,他在召会中就是圣徒们的奴仆,他的妻子就成 为奴仆的妻子。长老职分不是一种宗教阶级的地位, 那 完全是组织的。(《长老训练》第九册:《长老职分与神 命定之路(一)》,七七页)

各教会的长老必须晓得, 他们若不愿意作奴仆, 就 不能成为合式的长老。每一位长老都必须是奴仆。主耶 稣教导祂的门徒,不要想在别人之上,反要比别人卑微, 作他们的奴仆。在教会生活中没有地位。我们都是弟兄, 我们都必须象奴仆一样来服事。(《出埃及记生命读经》, 简 776页)

### 在爱里

弗五25: 作丈夫的, 要爱你们的妻子, 正如基督爱 召会,为召会舍了自己。

西一24: 现在我因着为你们所受的苦难喜乐, 并且 为基督的身体, 就是为召会, 在我一面, 在我肉身上补 满基督患难的缺欠。

保罗在以弗所五章告诉作妻子的, 要服从自己的丈夫. 作丈夫的要爱自己的妻子。保罗没有在任何地方告诉作丈 夫的要操权辖管妻子。反之, 保罗告诉作丈夫的要爱自己 的妻子时, 提到基督的榜样, 祂爱召会, 为召会舍了自己。 基督成为召会的头, 不是借着操权辖管召会, 乃是借着爱 召会,为召会舍了自己。同样的,真正的属灵权柄乃是属 于跟从基督的人, 他们因着爱召会, 为众圣徒舍了自己, 而有分于基督的患难(西一24)。

以弗所五章吩咐妻子要服从自己的丈夫, 却吩咐丈 夫要爱妻子, 不要辖制她们。长老该以同样的原则照顾 圣徒。一九三四年, 我还很年轻; 但因着倪柝声弟兄长 期不在,主把召会的责任和上海的工作,摆在我手中。 有一天长老们来见我,告诉我一些与弟兄姊妹有关的问 题。我看见这些长老想要运用他们作长老的权柄,却忽 略向圣徒显示爱。我把这件事带到主面前。有一天当我 在主面前时,主向我启示,在祂的话里丈夫乃是头,但 丈夫不可辖制妻子, 却要爱她。长老有权柄, 却不该运 用他们的权柄。反之,他们对所有人都该有爱并向人显 示爱。这就是服在主的作头之下。(《实行召会生活的基 本原则》。简29~30页)

所以作长老的人,如果要在教会中硬作权柄,那是 一点都不灵的。不光人不觉得美,圣灵也不印证。你可 以在那里作权柄,但是圣灵不在里头。只有一个地方能 作权柄, 就是在爱的里面。你实在是爱弟兄姊妹, 那个 爱就是辖管,就是你在他们身上的权柄。(《长老治会》, 九六页)

所以作长老的弟兄们要看见,教会的治理固然是在 于一个正式的权柄, 不然教会没法治理得好, 但是当长 老们作权柄的时候, 权柄必须化作爱。好象权柄没有了, 全数是个爱的故事。爱就是权柄的化身。如同主耶稣的 肉身,就是神性的化身一样。祂一点不叫人感觉是神, 反而叫人觉得祂完全是一个人。同样的,作权柄也该是 一点不叫人感觉权柄,反而叫人感觉完全是个爱的故事。 如果弟兄姊妹在你身上觉不出爱的味道,你就没有地位, 没有立场, 没有踏脚的地方能作权柄。作权柄必须是在 爱心里。(《长老治会》,九九页)。

### 借着涌流生命

召会中的权柄主要不是借着行政来施行,乃是借着涌 流生命。

启二二1: 天使又指给我看在城内街道当中一道生 命水的河, 明亮如水晶, 从神和羔羊的宝座流出来。

在新耶路撒冷中心神和羔羊的宝座, 象征在基督里 神为首的神圣权柄。生命的供应从这权柄流出来,对生 命供应的享受把我们带到这权柄之下。生命的水流不仅 给我们生命的供应,也带给我们神圣的权柄。在生命的 水流里有生命的供应, 和带着生命交通的神圣权柄。我 们有分于生命的供应,就在生命的交通中被带到神的权 柄之下。(《启示录生命读经》,简700~701页)

我们绝不该将权柄和恩典分开, 或将恩典与权柄分 开。恩典与权柄乃是一个。我们若得着恩典,我们就在 权柄之下;我们若在权柄之下,我们必然取用恩典。作 基督徒需要掌权,这是对的,但我们不该借着权柄掌权。 反之, 我们应当借着生命的流掌权。长老们不该借着权 柄运用长老职分。代表元首地位的长老职分, 必须借着 生命的流来运用。这宝座虽然是掌权的宝座, 元首的宝 座,却有生命水的河从宝座流出来。当你注视宝座的时 候,你看见权柄和元首的地位;但是当你注视河的时候, 你却看见生命水和生命树。这指明正确的长老职分并不 是对人运用权柄, 乃是将生命流入他们里面。我们是在 掌权, 但不是凭着权柄掌权, 乃是借着内在生命的涌流 掌权。(《启示录生命读经》、简717至718页)

#### 借着牧养

在召会中权柄的施行, 不是借着辖管别人, 乃是借着 牧养群羊。

彼前五2上: 务要牧养你们中间神的群羊, 按着神 监督他们。

徒二十28: 圣灵立你们作全群的监督, 你们就当为

自己谨慎, 也为全群谨慎, 牧养神的召会, 就是祂用自 己的血所买来的。

在行传二十章二十八节, 保罗嘱咐以弗所的长老要 "牧养神的召会"。长老作监督的主要责任,不是辖管而 是牧养, 全备、温柔地照顾群羊, 就是神的召会。

照着彼前五章二节, 长老不是辖管者, 而是牧人。 牧养是对群羊所施合式的照顾。群羊需要受到照顾、保 护,被带领前往正确的方向,并被带到一个有吃有喝的 地方。这就是牧养。

彼得在五章二节并不是叫长老牧养自己的群羊,他 乃是嘱咐他们牧养神的群羊。群羊不是长老的产业, 乃 是神的产业。所以,长老不该以为他们在召会中领头, 召会就是属于他们的。我们在新约里得知,召会是属基 督的,属神的,也是属众圣徒的。召会称为基督的召会、 神的召会和众圣徒的召会(罗十六16,林前一2,十四 34);但召会不是使徒或长老的召会。召会是由众圣徒 组成的, 所以是众圣徒的召会。召会是基督所赎回的, 所以是基督的召会。召会是神所重生的,所以是神的召 会。然而,彼得清楚地指出,长老虽然在召会中带领, 却不该以为召会是他们的。长老务要牧养神的群羊,而 不是他们自己的群羊。(《新约总论》第七册,一四〇至 一四一页)

长老对召会, 就是神群羊的牧养, 乃是对"凶暴的 豺狼"和那些在众召会中间说悖谬之话的人, 最好的处理 方法 (徒二十28~30)。常常有长老来问我, 对那些在召会 中说悖谬之话的人该怎么办。长老对这种情形最好的处理 方法, 乃是牧养召会。多年的历史证明, 长老的牧养会保 守圣徒离开"凶暴的豺狼"和那些说悖谬之话的人。(《神 生机救恩的秘诀 -- "那灵自己同我们的灵"》,二九页)

# 借着喂养

圣经对掌权的观念, 与我们天然、属人的观念相反。 一个在生命中掌权的人,不是用权柄辖管人,乃是用基督 那追测不尽的丰富作为食物供应他们。

弗三8: 这恩典赐给了我这比众圣徒中最小者还小 的,叫我将基督那追测不尽的丰富,当作福音传给外邦 人。

创四一56~57: 当时饥荒遍满地面, 约瑟开了各处 的粮仓, 卖粮给埃及人; 在埃及地的饥荒逐渐加重。全 地的人都往埃及去, 到约瑟那里买粮, 因为全地的饥荒 甚重。

太二四45~46: [45] 这样, 谁是那忠信又精明的奴 仆,为主人所派,管理他的家人,按时分粮给他们? [46] 主人来到, 看见他这样行, 那奴仆就有福了。

掌权的一面首先是牧养的一面。你若没有负担牧养 别人并喂养他们, 你就绝不能掌权。掌权的权柄来自牧 养的生命。最终,约瑟掌权管理他的哥哥们。但直到他 牧养了他们,他才掌权管理他们。他受父亲差遣去牧养 他的哥哥们,并且喂养他们。照样,主耶稣来不是作王 治理, 乃是作牧人。(《创世记生命读经》, 简1358页)

约瑟凭着神赐给他的智慧和权柄, 在成熟的生命里 掌权,不仅能管理埃及全地,更能赐福全地,供人粮食, 使人存活。创世记四十一章五十六至五十七节说,"当 时饥荒遍满地面,约瑟开了各处的粮仓,……全地的人 都往埃及去。到约瑟那里买粮。"这也表明所有蒙三一 神拣选、呼召、救赎并变化而得成熟的人,要以基督丰 富的生命供应,为神掌权,满足人的需要。(《真理课程》 三级卷一, 一一七页)

约瑟治理全地,是借着他在饥荒当中成为食物的来源。 他将埃及粮仓食物的丰富分赐给人,满足人的饥饿。

#### 借着保护群羊

长老也有责任保护羊群脱离那些从外面讲到群羊中间

的凶暴豺狼,并脱离那些在众召会里面起来说悖谬话的人。

徒二十28~31上: [28] 圣灵立你们作全群的监督, 你们就当为自己谨慎, 也为全群谨慎, 牧养神的召会, 就是祂用自己的血所买来的。[29]我知道我离开以后, 必有凶暴的豺狼进入你们中间, 不爱惜羊群。[30] 就 是你们中间, 也必有人起来, 说悖谬的话, 要勾引门徒 跟从他们。[31] 所以你们应当儆醒。

长老对召会, 就是神群羊的牧养, 乃是对"凶暴的 豺狼"和那些在众召会中间说悖谬之话的人, 最好的处 理方法。(徒二十28~30)常常有长老来问我,对那些在 召会中说悻谬之话的人该怎么办。长老对这种情形最好 的处理方法, 乃是牧养召会。多年的历史证明, 长老的 牧养会保守圣徒离开"凶暴的豺狼"和那些说悖谬之话 的人。(《神生机救恩的秘诀 -- "那灵自己同我们的灵"》, 二九页)

然而,长老负这责任时,必须顾到留在元首基督的权柄 之下,并且不可从使徒的教训岔出去。他们不可在对于所在 地召会的立场是基督身体在一的立场上之见证妥协, 乃必须 在其所在地,并与基督身体里的众召会,保守真正的一。

# 人缺乏属灵权柄的记号

正如一个人有权柄是有记号的,也有一些记号指明一 个人缺乏权柄: 这些记号句括:

- ・ 自居权柄
- 为自己表白  $\bullet$  .
- 贬低直理  $\bullet$
- 强调"成功",而不强调神在信仰里的经纶
- ・ 在争竟里作工
- ・ 寻求建立自己的王国

#### 自居权柄

每当有人自居权柄时,那是缺乏真正权柄的记号。

约叁9: 我曾略略地写信给召会: 但那在他们中间 好为首的丢特腓, 不接待我们。

作代表权柄的人必须不维护自己的权柄。你如果以 为你可以被人顺服, 你以为自己有地位、恩赐、能力, 可以让人来顺服。你如果喜欢叫人听你的话。你就不是 作权柄的人, 你就是不能让人来顺服你的人。(《倪柝声 文集》第三辑第十三册,简189页)

倪弟兄对于没有任何人可自以为是权柄这件事是很刚 强有力的。

你若为自己的权柄出来说话,要为自己来建立权柄, 那是最污秽的事。(《倪柝声文集》第三辑第一册,简204页)

我不喜欢,我也怕听到有人说,"我乃是神所设立 的权柄。"(《倪柝声文集》第三辑第一册,简205页)

我盼望没有人站起来说,我是权柄。(《倪柝声文集》 第三辑第一册,简214页)

没有一种情形,比一个人想要作权柄更不好看的。你 若只求在外面辖管别人, 那是最丑陋的事。想要掌权, 想 要作大臣、那是外邦人的思想。我们要把这样的灵、从 教会中赶出去。(《倪柝声文集》第三辑第一册,简272页) 对于长老在召会中使用权柄,李弟兄说过相同的话。

教会中的长老,若是有一个态度说,我是长老!我 有权柄! 我要用我的权柄! 这是最丑的一件事。(《长 老治会》,九一页)

凡是人在那里用权柄说,我是长老!我有权柄处 理这件事! 我要这样用权柄作! 那就是他把这个权柄 用错了。(《长老治会》,九二页)

在有的地方教会里头, 我也看见过有的弟兄搭着架 子来作长老。哦! 我是长老! 那个派头真是个长老的 派头,说话的腔调也真是个长老的腔调。我告诉你,在 教会中, 没有一种光景比这个再丑的。(《长老治会》, 九 五至九六页)

作长老的人,如果要在教会中硬作权柄,那是一点 都不灵的。不光人不觉得美,圣灵也不印证。你可以在 那里作权柄,但是圣灵不在里头。(《长老治会》,九六页)

# 为自己表白

每当一个人为自己表白, 他就证明自己不是权柄<sup>2</sup>。

我们绝不可为自己的权柄说一句话,应该让人自由。 我盼望当你们出去时, 你身上如果是越有托付的, 你就 越该让人自由。弟兄姊妹要越自然来就你越好: 如果有 弟兄姊妹不要你作权柄,不来就你,你不必勉强人。你 身上若有权柄, 人越羡慕得着主, 就必越乐意到你面前 来。你若为自己的权柄出来说话,要为自己来建立权柄, 那是最污秽的事。没有一个人能够为自己建立权柄。(《倪 柝声文集》第三辑第一册,简204页)

摩西受到毁谤时,并没有为自己表白。一切的表明、 表白、反应,都该是从神而来,不该是从人而来。凡是 表白自己的人,乃是不认识神的人。在地上活着的人, 没有一个比基督更有权柄的, 但祂在地上从来不为自己 表白什么, 祂是惟一不表白的人。权柄和表白是连不起 来的。……表白的人就是没有权柄的人。一个人什么时 候表白,什么时候就失去权柄。(《倪柝声文集》第三辑 第一册, 简209至210页)

保罗表白他使徒的职事,不是为自己表白。按照真理,保罗领悟  $2^{\circ}$ 在哥林多的召会只要与他的职事分开,就不能被恢复到正确的光景。因 此他在林后十二章十九节说,"你们一向以为我们是向你们分诉,我们 乃是在基督里当着神面前说话。亲爱的, 一切的事都是为建造你们。"

### 贬低真理

一个人若贬低真理, 那人就不知道权柄, 也不是权柄。 在某些地方, 有人说, 真理只是死知识, 我们所需要的只 是灵和生命。这是自招祸患。有些人说,别人只在意死知 识, 但他们在意灵和生命。这种说话使圣徒藐视别人, 并 且造成分裂。这也是莫大的偏离, 只会导致堕落。

事实上,在新约里真理是很大的事。主自己说,祂所 说父的话,不仅是灵和生命(约六63),也是真理(十七 17)。真理乃是揭示使徒教训里神新约的经纶(徒二42,多 一9)。这教训的健康话语乃是"我们主耶稣基督的话"(提 前六 3) -- 不少于主耶稣在地上时所说的话。今天神供应 我们灵和生命,乃是借着使徒教训的健康话语这新约时代 的独一直理。

对于我们经历基督的救恩, 直理是中心的。"直理的 话"乃是"那叫你们得救的福音"(弗一13)。神完整的救 恩是借着那灵的圣别和对真理的信得以施行 (帖后二13, 参约十七17)。借着在爱里持守着真实,我们就得以在一切 事上长到基督里面, 使祂能凭生命的供应, 将我们建造在 一起,成为祂的身体(弗四15~16)。

保罗所写提前和提后这两卷书信, 是要装备他的年轻 同工提摩太, 以面对一些召会对真理的偏离: 这些书信很 强的主题乃是说到真理的需要。保罗劝勉提摩太要嘱咐一 些人不可教导与神的经纶不同的教训,这样的劝勉是基于 使徒所得关于神经纶的启示和认识: 在新约的职事里, 神 的经纶是惟一该被教导的真理。保罗撰述,神愿意万人不 仅得救, 也要完全认识真理(提前二3~4)。在提后二章十 五节, 保罗嘱咐提摩太, "你当竭力将自己呈献神前, 得蒙 称许,作无愧的工人,正直地分解真理的话。"

从主恢复的起头, 真理和生命二者一直是并重的。

感谢主,几乎主恢复里的众圣徒都为真理所保守。 这恢复从起头就是建立在真理和生命上。(《新约的职事 以及使徒的教训和交通》,十四页)

对真理的认识是免于偏离的最大保障。贬低真理的人, 是将圣经的权柄和使徒的教训和交通摆在一边, 好建立自 己的权威。就历史而论, 那些顶替了基督元首权柄的人, 产生了权力的阶级制度。

最要紧的是我们都学习到主面前去, 直接从祂接受 命令! 神只把元首地位给了祂。这个真理对召会生活 是一个保护。一旦阶级制度在基督教里建立起来,各样 的邪恶、鬼魔的事情都会带进来。如果我们以基督为召 会的内容, 以真实的一为召会的立场, 并且谨慎实行真 理的话,召会就会稳固,脱离邪恶。(《生命信息》,一 七七页)

### 强调"成功",而不强调神在信仰里的经纶

在一些地方, 强调工作上的"成功"(兴起大量召会, 将大量的人加给召会), 顶替了神经纶的教训。工作的"成 功",以及寻求召会里的"扩增",都可能成为偶像,顶替 基督自己作我们追求的独一标的。我们因着全地召会数量 的增加, 以及主恢复众圣徒人数的增加而喜乐时, 必须一 直记得, 我们所建造的, 必须是神圣生命团体的构成(林 前三 12~13)。仅仅数量本身,无论是召会或信徒的数量, 都不能满足神心头的愿望。不仅如此, 追求这样的目标可 能使我们偏离十字架的狭路。在主恢复的路里, 服事主的 路乃是与祂成为一灵, 借着十字架将基督作为生命供应给 人, 使基督的身体得着建造(林后四11~12)。倪弟兄承认, 要神称许我们的工作,我们必须顾到我们作工的路是属灵 的,而不是只顾结果。

世上的智慧宣称,"只要目的正当,可以不择手段",

但在属灵的范围里绝不是这样。我们的目的必须是属灵 的,我们的手段也必须是属灵的。十字架不是一个象征 而已、它是一个事实和原则、必须支配神一切的工作。 (《倪柝声文集》第二辑第十册,译自英文版)

在他的职事里,他也很早就看见,成功的野心会成为 陷阱, 将主的工人引离, 不走十字架的路。

我们不要羡慕成功和伟大,我们只看我们的旧造一 一切从生就带来的——曾否经过十字架。肉体没有经过 死,而有能力的,这能力必定不是圣灵的能力。有属灵 眼光的信徒, 和到了慢子那一边的信徒, 都要知道那样 的成功是没有一点属灵的价值的。(《倪柝声文集》第一 辑第十三册,简35页)

因此,他工作的目标不在成功,乃在与主是一,走主 的路。

我们所注目的不是开启的门, 乃是我们的领袖和我 们所走的道路。成功如果作为我们工作的量表,我们就 要受欺。最伟大的成功, 总是以将来为定准过于今日, 以永世为标准过于暂时。信徒如果要以成功为标准, 恐 怕主在这里的声音就听不见了。成功的试探,恐怕是仇 敌为着基督仆人所设的最大陷阱。多少的时候, 成功定 规一人工作的趋向过于神的话 一直到与神的话相反。就 是在实在顺服中所得来的成功,岂不是也有因过度自诩 而推翻灵性的安静么? (《倪柝声文集》第一辑第五册, 简133~134页)

追求成功和扩增,已将一些工人引至放弃生命的狭路, 而带进如摇滚乐和戏剧等属世的办法来吸引人。。

<sup>3</sup> 见《以属世方法寻求扩增》中"对主恢复中青年人的呼吁——不要 被蒙骗而失去你们的基业"和"为着召会扩增之神命定的路,与堕落基 督教属世的路相对"。

别的基督徒团体用天然和属世的办法来吸引人。他 们用社交、摇滚乐和穿彩衣的唱诗班的办法。他们用这 些办法来得着人, 但我们不能用这些办法。当人得救并 来到我们的聚会中,他们听到的是神纯净的话语。(《基 督徒的生活》。六八页)

我们都很喜乐自己是在主的恢复里,并且非常珍赏 这恢复。但我要问你一个问题:你既是在主恢复里的人, 你是否走在狭路上?我们都必须能说,我们不是走基 督教的路,乃是走狭路。我们在每一面都受限制。基督 教里的人在礼拜时,可以使用摇滚乐,或其他属世的方 法,但我们不能,因为我们的路是狭的。(《马太福音生 命读经》,简271页)

主不象人所衡量的, 祂在意祂的恢复纯净, 过于在意 兴旺的工作。用属世的办法得着扩增,并用工作的成功衡 量一个人的属灵权柄,这二者都指明偏离,不与走生命狭 路的元首的权柄是一,也不在这元首权柄之下。我们若不 走狭路, 主会宣告, 甚至我们在祂名里所行的, 事实上乃 是行不法。

太七14: 引到生命的, 那门窄, 那路狭, 找着的人 也少。

太七 22~23: [22] 当那日, 许多人要对我说, 主 啊,主啊,我们不是在你的名里预言过,在你的名里赶 鬼讨,并在你的名里行讨许多异能么? [23] 那时,我 要向他们宣告: 我从来不认识你们, 你们这些行不法的 人, 离开我去吧。

### 在争竞里作工

与别人争竟的作工, 是很强的记号, 指明一个人不在 基督的元首权柄之下。在基督的身体里,不该有争意。争 竞是一个人属魂和自私自利的记号。

腓一17: 那一等官传基督, 却是出于 私图好争, 并不纯洁, 想要加重我捆锁的苦楚。

17节注1: 意自私自利, 私怀野心, 分门结党。

腓二3: 凡事都不私图好争, 也不贪图虚荣, 只要 心思卑微, 各人看别人比自己强。

属魂的信徒,他的雄心勃勃,常欲出人头地。在主 的工作中,他虚荣的心,颇为浓厚。他羡慕作一个有力 的工人,为主所大用的工人。为什么缘故呢?为要叫 己得着一点地位 一荣耀。(《倪柝声文集》第一辑第十 二册. 简154页)

福音的事奉该在交通里施行。在主的工作上争竟,指 明人不在耶稣的灵里。在耶稣的灵之外, 就是不在基督的 权柄之下: 这使人失去在基督身体里作权柄的资格。

腓一5: 为了你们从头一天直到如今, 在推广福音 上所有的2交通。

5 节注 2: ……经历并享受基督的生活, 乃是推广 福音、传扬福音的生活: 不是个人的, 乃是团体 的。因此这里说, 在推广福音上所有的交通。我 们在推广福音上越有交通, 就越经历并享受基督。 这杀死我们的己、野心、喜好和选择。

我们只要稍微有一点私图好争, 就无法在耶稣的灵 里。不仅如此, 我们若不在耶稣的灵里, 我们就不在福 音的交通里,我们对基督的经历就了了。为着经历基督, 我们需要凭着耶稣的灵,没有嫉妒、争竞或私图好争, 而在推广福音上有交通。(《经历基督》,简17页)

今天有些人差遣工人去兴起召会,为要给自己的版图 打桩,与主恢复里之职事的一个工作争竟。这是在可拉党 背叛的原则里。可拉党的背叛是因着在主的事奉上争竞所 推动的。

这两个记号, 一个是积极的, 另一个是消极的, 二 者都是因着可拉和他同伙的背叛而产生的。消极的记号 是包在祭坛上的铜片, 是由二百五十位受了审判之人的 香炉作成的 (民十六36~40)。祭物献在其上的这祭坛, 是基督十字架的预表。神对这二百五十人的审判,表征 一切按人意、凭肉体、与人争竞地事奉神、都要受十字 架的审判。那二百五十人是按自己的作法烧香事奉神, 他们的事奉受到神的审判, 结果成了消极的记号, 包在 祭坛上。积极的记号是亚伦发芽的杖,表征在复活里的 基督,发芽的基督。

这两个记号, 表征在复活里的基督并祂审判的十字 架, 今天与我们同在, 在事奉神的事上作了我们的提醒 和警告。消极的记号警告我们,事奉神不要按己意、凭 肉体或与人争竞;我们该记得,这类的事奉在三千五百 年前就受了审判。在积极一面,发芽的杖就是在复活里 发芽的基督, 祂不仅发芽, 更开了花、结出熟果来; 这 杖与那真实站在神一边,并与神是一的人同在。(《民数 记生命读经》,简166页)

# 寻求建立自己的干国

有些弟兄落入扫罗的错谬里, 企图在神的国里建立自 己的王国。这也是记号, 表明这人不在基督的元首权柄之 下。

今天主的恢复就是神的国。有些人企图在主的恢复 里建立他们自己的工作和王国。倪弟兄也曾着重地说到 同样的事;他说,有些所谓的同工们虽然留在恢复里, 他们却为自己建立一些与恢复分开的东西。这些同工们 乃是建立他们自己的小王国。最近,在这个国家的某一 个地区建立了小王国, 但是那里的圣徒拒绝跟随这样的 王国。他们写信给我,说那个地区的众召会不是那位想 要建立王国的人所兴起的, 而是因主恢复的素质得着坚

固和喂养。这些圣徒说, 他们要主的恢复, 也就是神今 天的国。

主在全球的恢复只有一个。神国内在的素质乃是基 督的身体,神的召会。在已过几十年,有些弟兄们劳苦 作工, 作得很好, 我们赞赏他们所作的。但有些工人在 主的恢复里作自己的工作, 僭用主的恢复。今天, 有些 地方仍然有一种倾向, 要在主恢复的职事里建立一些东 西,在主恢复的名义下,使用主恢复职事里的材料,而 僭用、利用主的恢复。有一些迹象显示,在这些地方的 工作不是纯净的工作,不是纯净地为着基督的身体 --神的国,而是为着某些人的权益。(《撒母耳记生命读 经》,简63~64页)

有些人官称某些地区是他们的地盘,很积极地推动并 扩展他们的那种工作和召会生活,好增加他们影响力所及 的范围。这乃是分裂。

另一个隐藏的分裂因素是划分地盘的倾向。为着成 就神永远的经纶,主的工作与行动是惟一的。我们乃是 有分于主惟一的工作,我们若认为自己所在的任何地区, 是我们特殊的地盘,这将是分裂的原因或因素。甚至划 分地盘的倾向, 也该连根拔除。我们该在主的度量内为 主作工 (林后十13~16), 但我们不该认为主所度量给我 们的是我们特殊的地盘。在我们的地区,我们地方的工 作该为着主宇宙的身体。在新约里,我们看不见主工作 中有辖区这样的事。(《长老训练》第十册:《长老职分 与神命定之路 (二)》,十七页)

一个人从事这样的活动, 证明他不认识基督的身体或 元首的权柄。

# 不正当的运用权柄

不正当地运用权柄会破坏别人。不正当运用权柄的例 子句括:

- 表现得象是"权柄"
- 施行控制  $\bullet$  .
- 动手打同作奴仆的  $\bullet$  .
- 借着教导不同的事引信徒走迷
- 使某个人的权柄成为接纳别人交通的凭据

# 表现得象是"权柄"

—个有属灵权柄的人不自居权柄.也不表现得象是权柄。

长老要作权柄, 但是永远不要用权柄。什么时候你 一用长老的权柄, 什么时候已经不能作长老了。让我再 来说摩西的故事。摩西在神的子民中间,实实在在是作 权柄, 但是他从来不用权柄。每一次问题来了, 难处来 了,事情来了,他只有一个地方可去,就是去俯伏在神 面前。你从来没有听见他说,我是神所设立的权柄,我 要用权柄对付,我要用权柄处理。摩西从来没有这样说。 但是另外一面, 你看见他又是在那里作权柄。他是在爱 里作权柄, 在忍耐里作权柄, 在鉴别里作权柄。他这样 作权柄, 就是用权柄。

照样,你我也应该学习,在爱心里作权柄,在灵里 作权柄, 在复活里作权柄, 在忍耐里作权柄, 在鉴别里 作权柄, 在配搭里作权柄, 但同时又不用权柄。一直记 得,不要用长老的权柄。不要说,我是长老,我坐在长 老的位上, 我要凭长老的身分来作什么. 这些都是错误 的。但愿长老的名称,长老的地位,在我们中间等于零。 我们中间只该有长老这个人, 这个职务, 这个责任, 这 个重担。(《长老治会》、一〇九至一一〇页)

### 施行控制

施行控制是一个人缺少直正属灵权柄的记号。一个有 属灵权柄的人不在别人身上施行控制。

彼前五3: 也不是作主辖管所委托你们的产业, 乃 是作群羊的榜样。

照着主在福音书里的话以及彼得在书信里的话。圣 经绝不容许长老控制信徒。主耶稣非常着重地强调这一 点。领头的人不该是管辖的,乃该是服事而不控制的奴 仆、仆人。然后彼得告诉长老们不要作主辖管信徒。召 会不属于长老们, 召会乃是神的群羊。长老是牧人和仆 人,照管主人的群羊,主人乃是神自己。在彼前五章三 节, 彼得告诉长老们, 不可作主辖管"所委托你们照管 的产业"。这辞原文指一分土地或资产。召会乃是神的 产业,分配给长老,委托他们照管。神是主人、业主, 长老是祂的仆人, 服事祂并照管祂所分配他们作的。主 人把地方召会分配给长老们, 他们就照管群羊, 不是借 着作主辖管,乃是借着作奴仆服事,以自己为活的榜样。

照着新约的教训,长老们不是一种阶级,也没有一 种地位。长老们既没有任何阶级或地位,他们也就没有 权利控制圣徒们。新约明言不容许长老, 也不给长老理 由来取得阶级、地位或控制的权力。(《长老训练》第四 册,《关乎主恢复的实行其他几件要紧的事》,九九至  $-\bigcirc$   $\pi$ )

因此长老不是被设立作管辖者, 在别人身上施行权 柄。辖管别人是丑陋、卑鄙的。长老绝不该辖管任何人。 主耶稣在马太福音说, 祂是独一的主和夫子, 我们都是 弟兄 (二三8、10)。这就是说, 长老 (监督) 并不比弟 兄高。(《新约总论》第七册,一三七页)

作主宰辖管在你牧养下之召会的众肢体。乃是你骄 傲的一个很强的表记。作长老的常有一个难处,就是觉 得:"我是长老,你们都该听我的话。"彼得为此说了很重 的话: "你们中间作长老的人……, 不是作主辖管所委托 你们的产业, 乃是作群羊的榜样"(彼前五1~3)。(《如何 作同工与长老,并如何履行同工与长老的义务》,七三页) 甚至为别人作决定也是亵慢基督的元首权柄。

倘若长老为初信者作决定, 那么不论他是好心, 还 是带着批评的态度,他都侮辱了基督的元首权柄。许多 弟兄常常不经意地着辱了基督的元首权柄。长老作主告 诉圣徒该作什么,这是很严重的事。我们在神的家中, 必须有正确的行事为人,以尊崇基督的元首权柄这条路, 来帮助同作信徒的人,并鼓励亲爱的青年圣徒学习如何 接触主。这会有很大的不同。(《基督徒生活和召会生活 极重要的原则》。一〇七页)

# 动手打同作奴仆的

主警告祂的门徒,不可动手打与他们同作奴仆的。认 为自己比别人高的, 通常对待别人都很严苛。因着有属灵 权柄的人不看自己比别人高, 所以他不会错待人。

太二四 48~49 上: [48] 若是那恶仆心里说, 我的 主人必来得迟, [49]就动手打那些和他同作奴仆的……。

马太二十四章说到一些恶仆,他们"心里说,我的 主人必来得迟,就动手打那些和他同作奴仆的……" (48~49上)。当我们错待同作信徒者, 批评、反对或藐 视他时, 在主的眼中那就是打他。我们在这里必须说一 句重话。我们很容易会不知不觉落入这种危险。我们会 落入批评弟兄姊妹的情形里: 有时我们会反对或藐视一 些圣徒, 甚至会与他们争斗。这就是打主的奴仆, 就是 那些与我们同作奴仆的人。(《事奉的基本功课》,简95页)

有些弟兄动手打圣徒,是让圣徒受到严厉的公开批评, 以"成全"他们的名义来称义自己所表现的怒气。

### 借着教导不同的事引信徒走迷

借着教导不同的事引信徒走迷,是严重的误用权柄。

徒二十30: 就是你们中间, 也必有人起来, 说悖谬

的话, 要勾引门徒跟从他们。

提前一3: 我往马其顿去的时候, 曾劝你仍住在以 弗所,好嘱咐那几个人,不可教导与神的经纶不同的事。

新约告诉我们, 基督身体 (包括所有地方召会)的 建造, 乃是与有恩赐的人——使徒、申言者、传福音者 以及牧人和教师 -- 有关 (弗四11~12)。这些人是教导 使徒教训的人。基督身体的建造也与长老们有关。乃是 长老们将使徒的教训付诸实行。使徒不仅教导召会中的 圣徒, 也教导召会中的长老: 然后长老们将使徒的教训 付诸实行。长老绝不该把自己与使徒的教训隔开。为着 召会的建造, 我们需要使徒的教训, 也需要长老职分来 实行使徒的教训。(《长老训练》第十册,《长老职分与 神命定的路(二)》,一八五页)

我们不该天真地以为, 使徒保罗对以弗所长老警告的 事,以及他嘱咐提摩太对付的事,不可能是今天召会中的 难处。

# 使某个人的权柄成为接纳别人交通的凭据

有些人将信徒一的凭据变质,自居权柄到一个地步, 将一的真正立场变成对他们权柄的接纳和服从。换句话说, 他们使他们的权柄成为一个关键——与他们所声明的权柄是 一、变成参与召会的先决条件。

分裂的原因是什么? 分裂的主要原因就是争带头。 "我要作头,我不要在你以下。如果我不是第一,我就 要另起炉灶好作头。"当然,没有人会公开这样宣告。倘 若有人定罪他是制造分裂的,他就躲在美丽的掩饰背后。 但因着召会满了生命,我们能看穿他外面的虚假。所以, 我们弃绝敌基督的,也弃绝丢特腓。如果我们不跟随自 居领头的人, 就不会有什么分裂了。基督是我们惟一的 元首。(《约翰一书中的七个奥秘》,简75页)

"那在教会中好为首的丢特腓不接待我们"(约叁9)。 这一个丢特腓, 你们要记得, 当地的弟兄们不清楚, 还 想是的确有权柄的人。他是"好为首的",他自己不乐 意接待人, 也不乐意别人接待。所以, 约翰说, 我如果 再到你们中间去的时候,必要提说他所行的事(10)。 (《倪柝声文集》第三辑第五册,简215页)

这样的人乃是放弃了一的立场, 这一的立场乃是基督 宇宙身体的一, 在时间和空间里彰显为一地的召会。他们 把个人自居的权柄作为接纳别的信徒的石蕊试纸,并把那 些不服从他们的人革除。

我们所作的每一件事,都必须在爱里行。爱总是正 确的。若是你把人赶出去, 以保守你作长老的地位和阶 级,这就完全不在爱里了。你把人赶出去,不过是你保 护自己地位和阶级的借口。这是错误的。我们必须照着 爱里的公正, 实行召会生活。(《长老训练》第四册,《关 乎主恢复的实行其他几件要紧的事》,八四页)

虽然作长老的有时必须隔离一些分裂的人, 好保护圣 徒,但我们必须清楚分辨,这样运用权柄,有可能是为着 要照顾召会,也有可能是为着长老的私利。可以肯定的是, 当大量革除圣徒, 是经由满怀恶意的公开斥责, 而不是怀 有伤痛和悲伤为之,那就不是在顾到基督身体所有肢体时, 正确代表基督的权柄。

# 背叛的表显

人常以神的名义运用自己的权柄, 其实却背叛神。甚至 在召会中, 此理亦然。因此, 我们认识背叛的表显是很重要 的。背叛的表显句括毁谤的言辞、讲理由、和背叛的思想。

人的背叛实际是在什么地方彰显出来呢? 第一是 在话语, 第二是在理由, 第三是在心意。所以要脱离背

叛, 就得对付这三件, 否则难得有真实的对付。(《倪柝 声文集》第三辑第一册,简165页)

我们要分别一个人是否碰着权柄, 就在于看人的话 语、理由和主意有没有受过对付。人一遇到神的权柄, 舌头就不敢随便说话,理由也不敢讲了,而更深的就是 不出主意了。平常人都有主意, 并且外面用许多理由如 同营垒保护他的主意、主张。所以总得有一天,神的权 柄攻破撒但借理由所设的营垒, 把人的心意夺回, 人就 甘心作神的奴隶,顺服基督,自己没有主意了。这样才 是彻底的拯救。(《倪柝声文集》第三辑第一册,简180页)

#### 毁谤的言辞

毁谤的言辞一直是背叛的表显。

……不服权柄最大的表显,就是口里毁谤的话。泉 源从同一个眼里,是无法发出甜、苦两样的水来 (雅三 11)。你流了苦水, 甜水就没有了。照样, 同一个口也 不能说毁谤的话,又说爱的话。(《倪柝声文集》第三辑 第十三册,简148页)

……彼得说,有人是不顺服的、轻慢主治的,他们 的表显就是从口里说出毁谤的话来。毁谤变作话语,就 是英文里的 evil speaking。不服权柄的第一个表显就是 在话语上,就是说坏话。因为舌头是最难管的,舌头在 百体中是很小的,却能说大话,还能点着地狱的火(雅 三5~6)。所以一个人不服权柄,最快的就是用舌头说出 来。(《倪柝声文集》第三辑第十三册,简146页)

罪的感觉是由认识神而来的。照样,对于毁谤的话 的感觉, 乃是由认识身体而来的。毁谤的话乃是与身体的 见证相反的。(《倪柝声文集》第三辑第十一册,简220页)

难怪神不准许这些以色列人进入应许之地。他们背 叛得太过分了。有些背叛者对摩西和亚伦说,"你们太 过分了!"(民十六3)摩西对他们说了同样的话:"利

未的子孙啊, 你们太过分了!"(民十六7)实际上, 是 背叛者太过分了,然而他们却控告摩西和亚伦太过分了。 他们以自己的所作所为来控告摩西和亚伦。历代以来同 样的事不断地发生, 就是有野心的人诬告别人有野心。 在民数记十六、十七章, 神的审判和表白清楚地指明, 太过分的是背叛者,不是摩西和亚伦。(《民数记生命读 经》,简163至164页)

毁谤的话是今天在主恢复中那些反对在职事里的领导 职分之人说话和著述很强的特征。这样的话清楚表明, 那 些说出这些话的人,已岔离在基督的元首权柄之下,也岔 离了在基督身体里的正确立场。

## 好争论和背叛的思想

毁谤的言辞是基于人那好争论和背叛的思想。

林后十4~5: [4] 我们争战的兵器, 本不是属肉体 的,乃是在神面前有能力,可以攻倒坚固的营垒, [5] 将理论和各样阻挡人认识神而立起的高寨, 都攻倒了, 又将各样的思想掳来,使它顺从基督。

腓二14: 凡所行的, 都不要发怨言, 起争论。

在圣经里, 神是不讲理由的。哪里有理由, 哪里就 没有权柄。神所定规的, 根本就不理人的思想和理由反 对或赞成。(《倪柝声文集》第三辑第十三册,简198页)

人背叛权柄的表显乃是在话语上, 人背叛权柄的表 显, 也在理由上。人不认识权柄, 就有毁谤的话, 这毁 谤的话乃是从理由出来的。因为人里头有理由,所以就 有毁谤的话。例如亚伦和米利暗毁谤摩西, 起因是摩西 娶了古实女子为妻。他们说,"难道耶和华单与摩西说 话,不也与我们说话么?"(民十二2)这话语还是其次 的,头一步乃是里面先有理由。他们先拿理由在那里思 想。他们想: 我们三个人都是神的仆人, 神都对我们说 话。米利暗是第一个女先知, 亚伦是大祭司, 都是神所 设立的;难道神只对摩西说话,不也对我们说话么? 这话是不错, 也有理由。在心中不说出来的是理由, 说 出来的是话语。背叛的话,都是心中先有了理由。心中 的理由, 乃是背叛的头一个缘故。所以如果不把理由对 付清楚, 话语是禁止不住的。(《倪柝声文集》第三辑第 十三册,简198页)

林后十章四到五节, 说到讲理由("计谋"原文的 意思就是讲理由),就象盖坚固的营垒。人要顺服基督, 就必须把思想夺回, 把理由的高垒拆毁。五节说, "将 各样的计谋, 各样拦阻人认识神的 …… 自高之事, 一概 攻破了。""各样……自高之事",乃是指各种拦阻人认 识神的事,其中最大的乃是讲理由。一个人一讲理由, 在神面前就成了自高之事。保罗说,象这样坚固的营垒, 必须将其攻破。这营垒是撒但所造的,这营垒也就是讲 理由。(《倪柝声文集》第三辑第十三册,简204页)

持异议之人的文章, 传输了背叛的灵, 并且满了争论 和毁谤。

# 属灵的权柄如何可能失去

在新约里的属灵权柄是有条件的。属灵的权柄如何是 借着生命的长大和异象的增加而得着, 也可能因着下列原 因而失去:

- 没有留在主当前的启示和行动里
- 对真理不忠信
- 不正确地摸神的权柄

### 没有留在主当前的启示与行动里

施浸约翰的职事被神用来引进新约的时代。并带进主 耶稣的职事。然而, 当耶稣更大的职事显明时, 约翰还继 续拥有自己的门徒,并且继续执行自己的工作,与主耶稣

的工作分开。那时, 约翰的职事不再是主当前的行动; 那 些跟从他的人,在进入神新约经纶的实际上,被大大迟延。

约三26: 他们来到约翰那里, 对他说, 拉比, 从前 同你在约但河外, 你所见证的那位, 看哪, 祂正在施 浸, 众人都往祂那里去了。

徒十九2~3: [2] 问他们说, 你们信的时候, 受了 圣灵没有? 他们对他说,我们连有圣灵都没有听说过。 [3] 保罗说, 这样, 你们受的是什么浸? 他们说, 是 约翰的浸。

施浸约翰是主耶稣的先锋,是那在旷野里呼喊的声 音 (约一23)。他的工作到基督出来尽职以后, 就应该 停止, 从台上退下去, 而让基督成为台上惟一的人物。 所有跟随他的人都应该到基督那里去。但因着他没有立 刻退去, 而众人又都往主耶稣那里去受浸了 (三26), 约 翰的门徒看见这事, 就为他们的师傅打抱不平, 使得约 翰的工作与基督抗争。如果约翰不再为人施浸,并且告 诉他所有的门徒,都该去跟随耶稣,不再让人跟随他, 这个难处就不至于发生了。

至终施浸约翰被当时分封的王希律锁在监里,并且 被斩首。这个结局,一面说出罗马帝国政治的邪恶、腐 败和黑暗:另一面也说出施浸约翰没有停下他工作的结 果。他曾经很强地见证说,他不是基督,不过是奉差遣 在基督面前的使者;并且他积极地宣告说,基督乃是娶 新妇 (信基督之人所集成的教会) 的新郎, 他不过是这 新郎的朋友;基督必兴旺,他必衰微 (三28~30)。既然 如此,他就应该退下去,不该再为人施浸。因为他所见 证的那一位已经在为人施浸了。但是他却仍在那里为人 施浸,以致使他的门徒与基督抗争。这样,神只好兴起 环境, 把他挪开, 并且把他的职事结束了。然而他所留 下悔改的浸, 虽已成为过时的真理, 却仍继续为人所接 受, 成了神新约经纶的一个阻挠(徒十八25, 十九1~5)。

(《真理课程》一级卷二,简64~65页)

倪弟兄将同样的原则应用在扫罗的儿子约拿单身上。 约拿单面临要选择跟从两个职事中的一个 -- 扫罗的职事或 大卫的职事。

约拿单乃是在扫罗和大卫之间, 他是一个人在两个 职事当中:他所应当站的地位,就是跟随第二个职事。 但是因着约拿单与前一个职事的关系太深, 所以没有办 法脱离。要跟上时代的职事,就需要有看见。(《倪柝声 文集》第三辑第十一册. 简240页)

这也是倪弟兄在他早期的职事中说到彼后一章十二节 "现有的真理"的基本原则。

彼后一12: 所以, 你们虽已知道这些事, 日在现有 的真理上得了坚固,我还要常常提醒你们。

……彼后一章十二节,那里提到"你们已有的真道", 这句话的原文是说,"你们现在的真理"。"现在的真理" 也可以说是"今天的真理"。什么是"今天的真理"呢? 所有的真理其实都是在圣经里, 没有一个真理是圣经中 没有的。但是,虽然它们都记在圣经里,却因着人的愚 昧、人的不忠心、人的失职、人的不顺服,以致许多真 理都被埋在圣经里,向人隐藏起来。真理虽然仍在那里, 人却看不见、摸不着。直到神看为时候满足,就在某一 时期中,释放某些真理,叫它们重新再显现出来。

这些重新显现的真理,并不是神的新创造,乃是人 的新发现。它们不需要人去发明,却需要人去发现。神 在已往的世代中,都有不同的真理显现;在某一特别的 时代中,都让人发现一些特别的真理。这件事实在教会 的历史中,可以很清楚地看见。(《倪柝声文集》第一辑 第十一册, 简123~124页)

倪弟兄在他晚期的职事里, 说到需要留在圣灵当前的 流里。

教会动, 是圣灵已经动了。圣灵一动, 大家都说阿 们。圣灵走在前头,我们是跟在这水流里走。你我的话 语, 你我属灵的感觉, 都要跟得上圣灵的水流。(《倪柝 声文集》第三辑第九册,简234页)

新约里难处主要的源头之一, 是有些人没有借着主分 赐给使徒保罗的时代异象,留在主当前的行动里。

结果巴拿巴就离去了。这指明巴拿巴也不在保罗那 个当时代的异象里:虽然是他把保罗带进事奉中,但等 到保罗看见够上时代的异象时,他却落了下去。

不仅迦玛列、巴拿巴这等人不在异象里, 就连彼得、 雅各这等使徒也都有危险, 对于异象, 他们是在又不在, 同伙却不同工。(《时代的异象》、简37页)

当李弟兄在劳苦,将众召会带进在基督身体里神所命 定的聚会与事奉之路期间, 他告诉长老们:

我们必须采取主当前恢复的观点,否则我们会落伍。 我们会满意于自己的老旧。我们是否要与主一同走上祂 当前的恢复, 全在平我们。但我们必须看见, 时代转换 的时候,是不会等我们的。一旦时代转了,我们可能被 人越过, 而成了在主行动上落伍的人。我们必须看见并 实行主当前恢复的异象。(《长老训练》第九册:《长老 职分与神命定之路(一)》,一四五页)

每一次主在祂真理的恢复上,并召会生活的实行上往 前时,都有一些人中辍,岔离主最新的行动。今天岔离的 那些人批评高峰的真理,甚至批评主的行动是渐进的观念。 这是很强的记号,他们缺少那灵当前的流,因而从身体里 真正权柄的源头切断了。

# 对真理不忠信

失夫权柄的第二个原因是对真理不忠信。在五旬节那

天, 彼得在门徒当中领头宣扬福音 (徒二14)。他亲自受主 托付用国度的钥匙为犹太和外邦信徒开门 (太十六19)。然 而,由于他在一些事上对神新约的经纶不忠信,他在职事里 的领导就衰微了。这是行传在十五章以后没有提到他的原 因;此后的记载转向保罗的职事,他对属天的异象是忠信的。

加二11~14上: [11] 但矶洪来到安提阿的时候, 因 他有可定罪之处, 我就当面抵挡他。[12] 因为从雅各 那里来的几个人, 未到以先, 他惯常和外邦人一同吃 饭;及至他们来到,他因怕奉割礼的人,就开始退去, 隔离自己。〔13〕其余的犹太人,也都随着他装假;甚 至连巴拿巴也被牵引, 和他们一同装假。[14] 但我一 看见他们不按福音的真理正直而行……。

徒二六19. 亚基帕王啊, 我故此没有违背那从天上 来的异象。

保罗看见彼得和其他的人不按福音的真理正直而行, 就在众人面前责备彼得(加二14)。因着彼得的软弱,他 破坏了福音的真理,就是外邦信徒和犹太信徒是一样的。 这指明在加拉太二章,彼得属灵的性能减少了。彼得并 不是堕落, 但他属灵的性能不如雅各。因此, 在加拉太 二章九节先提雅各,后提彼得。再者,弟兄们"从雅各 那里"那里来的事实,指明雅各代表在耶路撒冷的召会。 (《真理信息》,二八页)

在保罗的里面贮藏着丰富的神圣启示,当时他面对 犹太人、罗马政客以及召会的人中间的光景。在犹太宗 教徒中间, 他看见假冒为善: 在罗马政客中间, 他看见 腐败。不仅如此,在召会生活里,他看见软弱、妥协并 缺少亮光和启示。在召会里似乎没有一个人够放胆、为 他们所领受的启示并所看见的异象站住。在那种光景当 中,彼得应当为他从主所领受的启示放胆站住,但他没 有这样作。

在行传二至五章,彼得和约翰非常刚强放胆。因着 他们的胆量, 结果在四章被带到议会面前, 又在五章被 议会收在公共拘留所。在开头那几章, 彼得和约翰没有 软弱或妥协的迹象, 也没有暗示说他们惧怕犹太宗教徒 或与他们妥协。然而, 我们从行传十五章往下读, 再读 加拉太二章, 就看见至终彼得被暴露, 他有软弱, 其至 假冒为善。(《使徒行传生命读经》,简524~525页)

有些人曾经多年在主的恢复里放胆为真理站住, 如今 却失去了他们的立场, 因为他们情愿在关于与世界分别、 人人申言、公会和一的真理上妥协。

# 不正确地摸神的权柄

一个有属灵权柄度量的人,可能因着不正确地摸神的 行政而失夫属灵的权柄。李弟兄说讨以下关于史百克(T. Austin-Sparks) 弟兄的故事:

在那里领头的亲爱弟兄, 触犯了神的行政。在神的 行政上犯错是件严重的事。……

那位邀请我去英国的亲爱弟兄, 曾先受我们邀请到 过台湾。第一次是在一九五五年,第二次是在一九五七 年。他第一次来访问我们时,并没有摸召会的问题,但 是第二次他特意地[以消极的方式]来摸这个问题,…… 十六个月后, 就是在一九五八年八月, 当我去英国看望 他时,他告诉我说,当飞机从台北起飞往香港时,他里 面的流切断了,而且一直没有再恢复过。他还说,就在 他与我谈话的那个清早,他还向主呼求,问主那个流为 什么切断了。(《希伯来书生命读经》,简167~168页)

# 当"权柄"岔离真理时

有时主的主宰容让风波在众召会里,并在众召会中间 发生。这些风波有助于炼净众召会并显明蒙称许的人。

林前十一19: 在你们中间不免有派别, 好叫那些蒙 称许的人在你们中间显明出来。

当召会荒凉时, 各种混乱、错误、败坏的事, 有一 种用处,就是把神所称许的人显明出来。谁在神面前经 得起试验,谁是蒙神称许的,都要借着荒凉显明出来。

荒凉当然是不好的,不是神所要的,但荒凉在神手 中有一个用处, 就是把经得起试验的人显明。没有荒凉, 没有混乱,没有错误,没有败坏,没有黑暗,就看不出 各人的光景。(《召会的三方面之二——召会的历程》,简  $61 \overline{p}$ )

在我们的历史里, 这样的风波常是由工作里有些显著 的弟兄所造成。这不该令我们惊讶。请记得, 跟从可拉的 二百五十人乃是"以色列人会众中的二百五十个首领"(民 十六2)。那么,当那些似乎是权柄的人岔离真理时,我们 该如何作?

# 两个平衡的原则

当一个似乎是权柄的人岔离真理时,我们必须遵守两 个平衡的原则:

・我们不可跟从那些岔离真理的人

・我们不该毁谤人

# 我们不可跟从那些岔离真理的人

首先, 我们必须非常清楚, 当一个带领人无论是在教 训上或在实行上触犯了基要的真理,我们都不可跟从他。 那位带领人所走的路若将我们带到岔离基督的身体或地方 召会的正确地位, 我们不可依从他。在一些例子里, 自居 权柄妥协了地方召会的立场,使其成为地方宗派。这是因 着带领人的自居权柄成为接纳信徒进入交通的凭据。不仅 如此, 一个召会若从基督身体里众地方召会共同的交通退 去时, 那个召会就不再是地方召会, 乃是地方宗派。

有些人或许有一种态度, 认为他们的地方召会是独 立的,是自治的,不该受到干扰。这是地方主义。一个 独立的地方召会, 事实上就是地方宗派。(《基督身体的 构成与建造》、简93页)

众地方召会该与全地上所有真正的地方召会交通, 以保守基督身体宇宙的交通。任何不保守基督身体这宇 宙交通的地方召会, 就是分裂的, 并且成了地方宗派。 有些所谓的地方召会不是真正的,并且已成了分裂;我 们不需要与这样的"召会"交通。(《主恢复的简说》,简 37页)

当人说,"不要来搅扰我们,我们是这地方的地方 召会",在神的眼中,他们是地方宗派,不是地方召会。 (《创世记生命读经》,简440页)

同样的, 一个团体若实行不合圣经的行政作法, 就成 了宗派。

圣经已经将教会的制度订定清楚了。我们千万不要 在圣经之外,再有一种的订定 -- 即称之为信条、宪章、 纲例、章程、规则等都不可 -- 无论我们所订定的是若 何地合圣经。不然,我们立刻成功一个宗派。(《倪柝声 文集》第一辑第七册,简161页)

我们要保守正确的立场,就必须从任何的分门结党退离。

对我们自己,我们不可参与任何宗派或留在任何宗 派里, 因为召会的联结只能是在地方的立场上, 但对别 人,我们不可使脱离宗派成为与在宗派里的信徒交通的 条件。(《倪柝声文集》第二辑第十册,译自英文。)

很显然的,我们从那些人分开,他们会称我们是分裂。

当有许多弟兄姊妹要回到基督身体里去的时候, 他 们就说,他们 (那些出来的人)是分门别类。殊不知所

有在分门别类的团体里的人, 自己若不从这一个分门别 类的团体里出来, 就都是分门别类的人。(《倪柝声文集》 第三辑第四册, 简265~266页)

然而, 从宗派分别自己, 回到正确的立场, 不是分裂。

他们自己先分门别类说, 我是属矶法的, 我是属亚 波罗的,我是属保罗的,我是属基督的。他们已经有了 许多分门别类。等到有人要从他们中间出去的时候,他 们就说,你应该保守基督徒的合一。但那一个合一,并 没有基督的身体那么大。(《倪柝声文集》第三辑第四册, 简 265页)

人如果以为说, 不应该分门别类, 人应该记得什么 叫作分门别类。分门别类就是从身体里分出来。林前十 二章是指着在身体里的分门别类 (25), 而不是指着这 一个不在身体里的团体的分门别类。(《倪柝声文集》第 三辑第四册,简263页)

因此, 离开宗派不是背叛的举动。

人只能向合法的政府犯造反的罪, 人不能向非法的 政府犯造反的罪。人与合法的政府不在一起,是造反; 人与非法的政府不在一起,不是造反。(《倪柝声文集》 第三辑第四册,简267页)

一面,我们不该拒绝任何不主动鼓动分裂的信徒。

若有任何信徒是与任何这些宗派的分裂一同聚会, 而要参加地方召会的聚会,或接触在地方召会里聚会的 信徒,只要他不提倡任何分裂的事,就不该被拒绝。(《主 恢复的简说》,简42页)

另一面, 我们该拒绝任何鼓动分门结党之分裂的人。

然而,任何积极为着并提倡宗派分裂的人,当视为 制造分裂的,并且警戒过一两次,就当拒绝(多三10)。 我信这是对付分裂公平且合乎圣经的路;这些分裂已使

自己与真正的地方召会分离,并破坏了基督身体独一的 交通。无论如何,照着新约中使徒的教训,任何造成分 立的人, 制造分裂且带有分裂之"病菌"的人, 就是分 门结党、分派的人,我们应当拒绝他们 (多三10),并 且避开他们 (罗十六17)。(《主恢复的简说》、简42页)

## 我们不该毁谤别人

虽然我们不可跟从离开直理的带领人或别的任何人, 但我们也不该毁谤他:

徒二三4~5: [4] 站在旁边的人说, 你辱骂神的大 祭司么? [5] 保罗说, 弟兄们, 我不晓得他是大祭司; 经上记着, "不可毁谤你百姓的官长。"

犹8~10: [8] 然而, 这些作梦的人, 还是照样玷污 肉体, 轻慢主治者, 毁谤在尊位的。[9] 天使长米迦勒 与魔鬼争辩,为摩西的身体争论的时候,尚且不敢以神 对他的判辞毁谤他,只说,主责备你吧。[10] 但这些 人毁谤他们所不认识的;他们本性所知道的,与那没有 理性的畜类一样, 在这些事上正被败坏。

在直接权柄和代表权柄发生冲突时, 可以顺服而不 听从。神所命令的事, 如传福音等, 若有人禁止, 我们 可以顺服而不听从。神所禁止的事, 如罪恶等, 若有人 要我们作,我们也可以顺服而不听从。对于国家的掌权 者、父母等,我们不能说毁谤的话,不能造反,不能闹 革命。无论如何,态度、存心总要顺服。神直接的命令, 如传福音, 不管人如何拦阻, 我们还是要传。又如尼布 甲尼撒要所有的人拜他所造的像, 神的子民就不能因为 王的权柄而听从。其余的事都须顺服并听从。(《倪柝声 文集》第三辑第十三册,简217页)

我们该敬重一个人被赋与之权柄的度量。我们不该毁 谤他,但我们的良心若受神的话约束,反对我们听从他,

我们就不该听从他4。

# 我们对付召会中难处的责任

召会中有难处兴起来时,我们有责任为着主的权益与 主合作。我们的动机该是寻求得着我们的弟兄, 将他们恢 复到与主并主的身体交通的正确光景。我们不该先入为主 地认为,我们足以解决任何难处,我们该在祷告中寻求主, 使祂将祂自己注入到我们里面, 使我们与祂是一, 而将生 命分赐给圣徒。在一些情形里, 我们需要顾到主的权益, 找出祂的代表权柄, 让他们知道这情形。

# 寻求得着我们的弟兄

在对付召会中的难处时, 我们的心必须一直是要得着 我们的弟兄。

太十八15: 再者, 若是你的弟兄犯罪得罪你, 你要 去,只在你和他之间指出他的过错。他若听你,你就得 着了你的弟兄。

当有人犯罪得罪你, 主的嘱咐是"你要去, 只在你和 他之间指出他的过错"。一面, 这是要避免别人不必要的牵 涉在其中,而可能受了破坏;另一面,这是要将得罪你的

<sup>4</sup> 在最近出版的《召会的三方面之二 - 召会的历程》一书中, 李弟 兄陈明了关于如何面对召会中堕落情形的五个点, 句括: 持守无亏的良 心 (提前一5、19, 徒二四16, 提前三9, 彼前三16): 洁净自己, 脱离 卑贱的器皿 (提后二21); 清心祷告 (提后二22); 在生命里交通 (约壹 一3, 腓二1~2); 以及顾到膏油的涂抹(约壹二27)。这一切要求是要 叫我们在堕落的情形中作得胜者。得胜就是恢复起初的爱(启二4~5), 至死忠信(二10),弃绝当初所没有的教训与组织(二14),弃绝带进属 世和属世权柄的耶洗别教训(二20),拒绝属灵的软弱和死亡(三1),保 守弟兄相爱(三7),并且不自满自足(三17)。我们推荐圣徒带着祷告 来读这本书。

弟兄恢复到主面前,并在身体的交通里之正确的光景。主 的话何等甜美——"你就得着了你的弟兄"。这该是我们的心。

# 祈求生命并分赐生命

我们看见召会中的难处时,首先该在祷告中到主面前。 这样,我们就是承认祂的元首权柄,和我们在自己里面的 缺欠。

约壹五16: 人若看见他的弟兄犯了不至于死的罪, 就当为他祈求, 将生命赐给他, 就是给那些犯了不至于 死之罪的。有至于死的罪,我不说当为那罪祈求。

当我们与主在一里祷告时, 主就使我们成为生命的管 道, 赐生命的灵能借这管道将神圣的生命分赐给我们所代 求的人。

这里要紧的点乃是,我若要照着约壹五章十六节所 描述的为弟兄祷告, 就需要与主是一。我们必须住在主 里面,与祂在一灵里来祈求。因为我们这样与主是一, 我们就能成为神赐生命之灵能将生命分赐给我们所代求 之人的凭借、管道。这生命的分赐乃是在神圣生命的交 通里进行的。(《约翰一书生命读经》、简325页)

# 告诉主的代表权柄关于房屋的麻风

在旧约里,房主若发现他的房屋有麻风,就要告诉祭 司。麻风指明严重的罪, 这罪是背叛的结果。房屋的麻风 指明在召会里存在着对神的权柄和神的经纶的背叛。

利十四35: 房主就要去告诉祭司说, 据我看, 房屋 中似乎有灾病。

罪实际上就是麻风。罪在圣经里的意义就是背叛。 所以, 罪是背叛神, 背叛神的代表权柄, 背叛神的计划、 安排、管理和行政。整体地说、罪就是背叛神的经纶。 (《利未记生命读经》,简327页)

"你们进了我所赐给你们为产业的迦南地,我若使 你们产业之地的房屋中,有了麻风的病,那房主就要去 告诉祭司, 说, 有象麻风病的东西, 显在我房子上。" (利十四34~35)房主去将这事告诉祭司,表征带领的弟 兄们或关心召会的人到主或代表主的使徒跟前,告诉主 或祂的代表。当召会生病时,这是我们所要作的。(《利 未记生命读经》、简370页)

作为新约的信徒,我们的房屋乃是召会。我们看到召会 里有麻风, 也就是背叛神的权柄并岔离神的经纶时, 我们该 将这事带到主面前,并带到有属灵权柄度量的弟兄们面前。

# "革来氏家里的人曾对我提到你们的事"

林前一章有利未记十四章三十五节之实际实行的清楚 榜样。在那里保罗告诉我们,革来氏(她是主里的一位姊 妹)家里的人曾对他提到哥林多的情形。

林前一11: 因为, 我的弟兄们, 革来氏家里的人曾 对我提到你们的事,说你们中间有争竞。

哥林多召会有许多难处。革来氏家里的人清楚某个难 处, 但他们也领悟要对付这难处, 超过了他们的度量。为 这缘故, 他们向使徒保罗陈明那情形的清楚图画: 他有属 灵的分量来对付这难处。革来氏家里的人向主、向圣徒、 向哥林多召会尽了很大的服事。
## 在启示录时代的权柄

启示录这卷书没有说到众地方召会的长老,但说到发 光的星是众召会的使者。这给我们看见, 权柄不在于地位 (长老). 乃在于性质 (发光的星)。

启一20: 论到你所看见在我右手中的七星, 和七个 金灯台的奥秘, 那七星就是七个召会的使者, 七灯台就 是七个召会。

这些发光的星不见得是长老。他们也许是长老, 也许 不是。他们是众召会的使者,这意思是,他们与那灵在一 里说话,向众召会传输那灵所说的话。

不只基督自己是星, 祂的跟从者也是, 他们是在教 会中发光的人。在行传与书信里带头的人被称作长老或 监督, 但在圣经末一卷里他们乃是星。现在不是一个头 衔地位的问题,乃是看你发不发光的问题。所有在地方 教会中领头的人必须是发光的星。

是一颗星,究竟是什么意思? 但以理十二章三节 答复了这个问题:"智慧人必发光,如同天上的光;那 使多人归义的,必发光如星,直到永永远远。"众星乃 是那些在黑暗中照亮,并使人从错误的路上转到正路上 去的人。现在在教会的时代乃是黑夜的时期:因此我们 需要发亮的星。在地方教会中,所有领头的人都不该自 居地位。他们永不该说, "我是长老; 你们必须承认我。" 如果他们这样说,他们就是在黑暗里。我们需要发光的 弟兄姊妹;我们需要发光的星。(《借活星寻得基督》,十 七至十八页)

在行传和书信里,长老在地方召会的运作上是领头 的 (徒十四23, 二十17, 多一5)。长老的职分多少是正 式的, 但到写启示录时, 召会中的职分因着召会的堕落

已经变质了。所以在本书里,主要我们回头留意属灵的 实际。因这缘故,启示录强调召会的星(使者)过于长 老。长老的职分很容易被人察知, 但信徒需要看见, 星 具有属灵和属天的实际, 使正当的召会生活能在召会堕 落的黑暗时期, 作耶稣的见证, 这是何等的重要!

星可能是长老, 也可能不是长老; 但肯定是忠信的 人、真实属灵的人、召会里圣徒当中的得胜者。在神看 来,这样的人乃是发光的星。(《新约总论》第五册,一 九三至一九四页)

在启示录里, 没有提到召会里的长老, 只有使者。 写这卷书的时候,召会已经堕落了,因此在启示录里, 主抛弃了所有的形式。作长老或许有点形式化,所以不 要盼望作长老, 要羡慕作发光的星。不要作一个徒有地 位的人,要作一颗发光的星。灯台和星都是在黑夜发光 的,召会和在召会中领头的人都必须发光,所有领头的 人都必须是星。(《启示录生命读经》,简103~104页)

今天主在召会中所渴望的, 乃是忠信者, 而不是自居 权柄控制别人的人。主所要的, 是发光的星, 他们与那灵 在一里说话。愿我们转离每一个自私自利的追求,蒙主洁 净, 使我们成为发光体, 使我们的神得以借着我们照耀, 使祂借着召会得着祂的彰显和祂的代表,好引进祂的国度。

建议阅读

- 《倪柝声文集》第三辑第一册,简 101~290 页
- 《倪柝声文集》第三辑第十三册. 简 89~229页
- 《对基督身体里正当权柄的肯定》
- 《新约中的领导》
- ・ 《长老治会》,七四至一一〇页